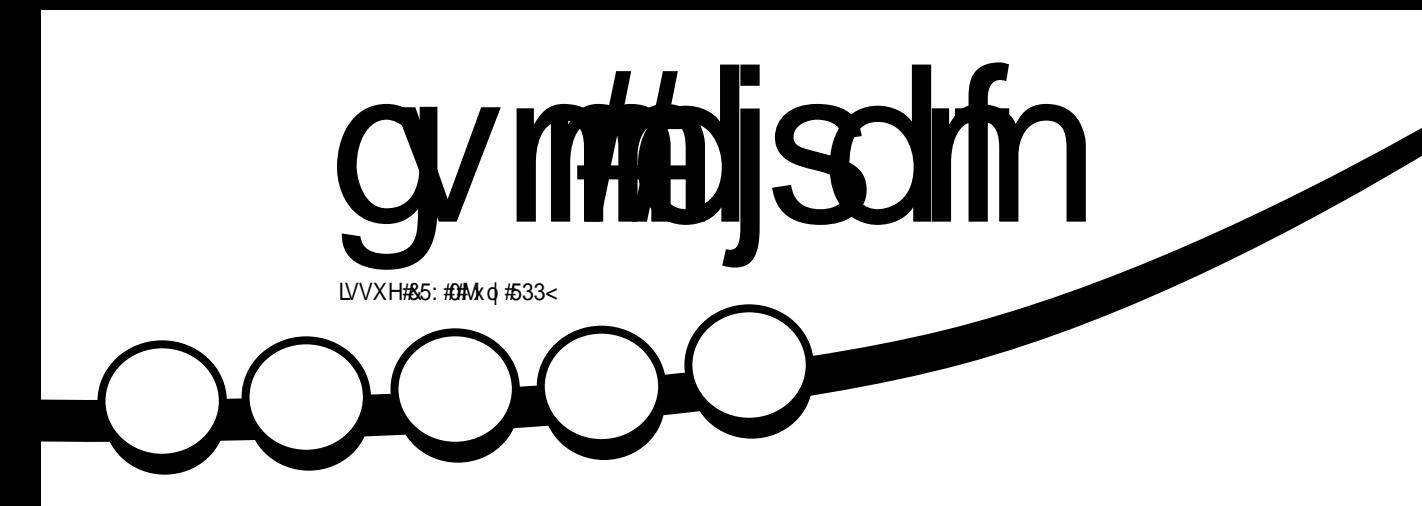

<span id="page-1-0"></span>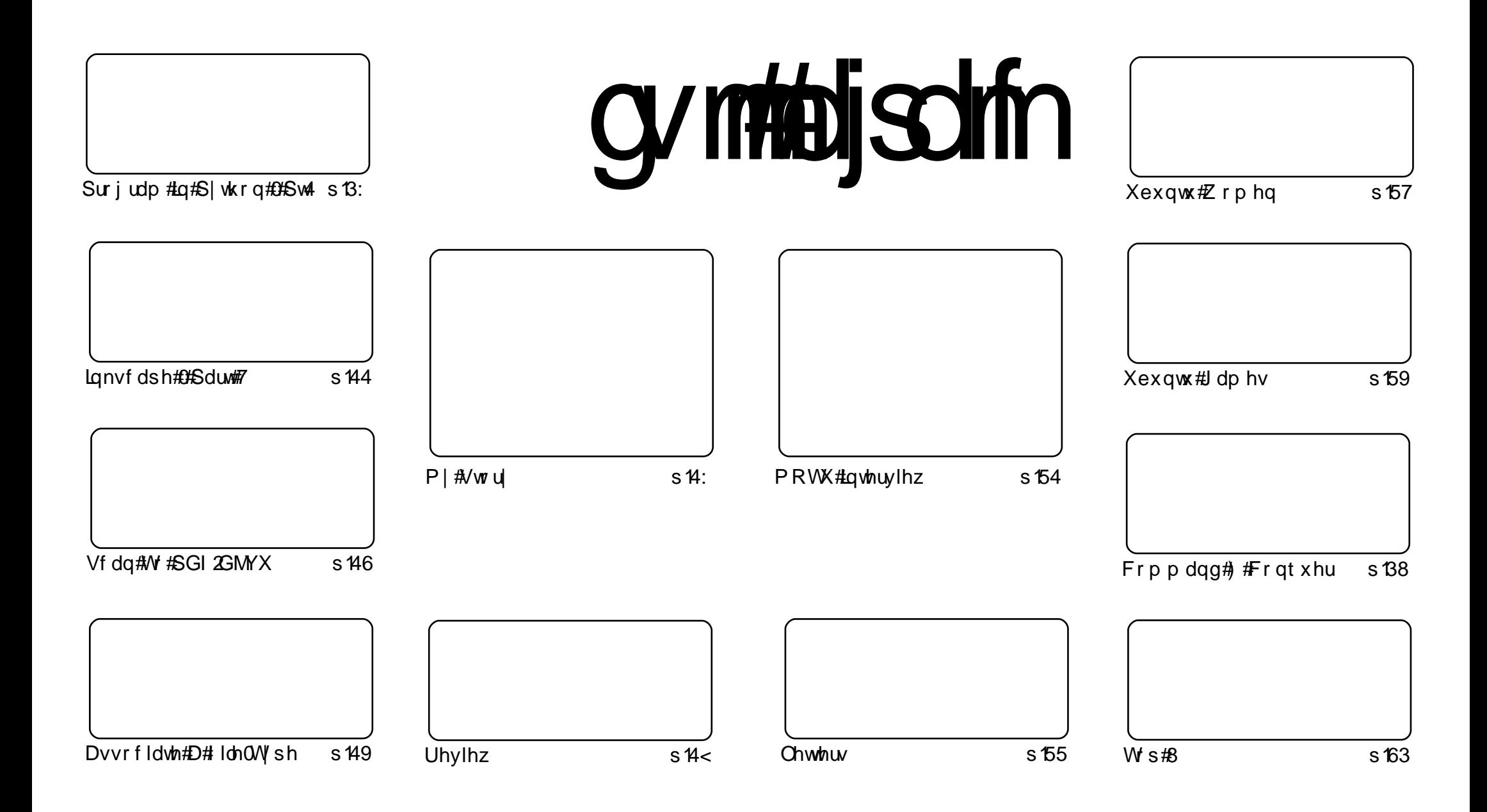

Wikh#duwfdnv#rqwdlqhq#q#wklv#pdjd}lqh#duh#uhdndvhq#xqqhu#wkh#Fuhdwlyh#Frpprqv#Dwwulexwlrq0Vkduh#Ddnh#613#Xqsruwhq#bfhqvh## Wikilv#phdqv#rx#fdq#dqdswl#rsi/#glvwulexwh#dqq#wudqvplw#wkh#duwlfdhv#exw#rqd#xqqhu#wkh#lroorzlqi#rrqqlwlrqv=#\rx#pxvw#dwwulexwh# wkh#zrun#wr#wkh#rulilqdo#dxwkru#lq#vrph#zdl#+dw#bhdvw#d#qdph/#hpdlo#ru#XUQ#dqa#wr#wklv#pdid}lqh#el#qdph#+\*ixoe#flufoh#pdid}lqh\*.# dgg#wkh#XUO#zzz1ixooflufohpdid}lgh1ruj#+exw#drw#dwwulexwh#wkh#duwhfoh+v.#lq#dql#zdl#wkdw#vxiihvw#wkdw#wkhl#hqqruvh#trx#tu#trxu#xvh#ti#wkh#zrun.1#uj# lrx#dowhu/#wudqvirup/#ru#exlog#xsrq#wklv#zrun/#trx#pxvw#qlvwulexwh#wkh#uhvxow/qi#zrun#xqqhu#wkh#vdph/#vlplodu#ru#d#frpsdw/edh#bfhqvh1

# **HGLVR ULDO**

## Z hof r p h #w #dqr wkhu #vvxh #i #x o #Fluf oh #p dj d}lqh1

qq#z hof r p h#w #dqrwkhu#qhz #vhulhv\$#  $$$ #Mhv/#Myw# prowk# #surplyhor#d#ohz#vhulhv#g#ODPS#vhuvhuv/#exw#vloth#vr#pdql#shrsdn# uht xhvwhq#S|wkrq#q#xu#vxuyh|/#L#jdyh#lw#sulrulw|1#L#grq\*w#Jnh#wr#kdyh#wrr# p dq|#vhulhv\*#uxqqlqj#dw#qfh/#vr#pd|eh#zkhq#wkh#Lqnvfdsh#vhulhv#frphv#wr# dg#ngg/#\*@#vwduw#wkh#ODPS#vhulhv1

# hdwx uh#wk lv#p r qwk / # Hq#glvf x vvhv#wk h#odwhvw#vk r f n#ghz v#  $lq$ #wkh#  $#$  if tholw tw $#$  i  $#$ wk h $#$ /#dgg# /# dp hv,#kdyh#ehhq#erxjkw#yhu1#  $W \cap W$ Z kdwttgr hv#wklv#p hdg#ru#Olgx{B#/hh#sdj h#591

Wklv#prqwkv# #ly#d#elw#xqxvxdo/#w\*v#rqh#pdq\*v#txhvw#wr#fuhdwh#d#brz# srzhu/#ghdu#vlohqw/#vhuyhu#dqg#+wr#sxw#w#oljkwoj,#lw#orrnv#d#wrxfk#gliihuhqw#urp#zkdw# Ir x#ar up dool#vhh#la#d#SF2vhuvhu#fdvh\$

La# wkhu#ahz v#wklv#b rawk/# phdaB#tob#bw#Vwhyh#Odaidvhn#h{sodla=# #kdv#chha#uhdhdvhq#Zkdw#grhv#wkdw#

 $\overline{1}$ 

Hqm | #wkh#vvxh/#dqq#nhhs#q#wxfk\$

Halw u/#xoo#Fluf oh#p dj d}lah ur galhC ix of luf dip di d}lah1ruj Wilv#p dj d}lqh#z dv# uhdwhg#xvlqj #

Xexqwx#v#d#frpschwh#shudwlqi#

vivwhp#wkdw#v#shuihfw#ru# odswisv/#ghvnwisv#dqq#vhuyhuv# Zkhwkhu#dw#krph/#vfkrro#ru#zrun# Xexaw # r awdlav#doc#wkh# dssolf dwir gy#r x\*or#hyhu#ahha#  $\frac{1}{2}$  laf ox algi # r ug # ur f h v v r u/# n dl d # dssof dwr a#daa# he#eur z vhul Xexqwx#v#dqq#dozdlv#zloo#eh#uhh# ri#fk duiht#krx#ar#arw#sdl#dal# of havlai #hhv#r x# da#  $qrz q\sigma dq$  /  $\#v$  h  $\#qq$   $\#v$  k  $d$  uh  $\#x$  ex q w  $\#$ z lwk# r xu#ulhqqv/#dp ld /#vf krrc# ru#exvlghvv#ru#devroxwhol# ar wklai 1

Rafh#avwdoong/#rxu#vlvwhp#v# uhdq | #w #x vh#z lwk #d#lx oo#vhw#ti# surgxfwlylw/#qwhuqhw#qudzlqj# dgg# udsklfv#dssdfdwr gv/#dgg# j dp hv1

x vh#wk h#qhz # \*frqwhqwo\*#Jqn#wr#mxps# w #wkh#frqwhqww#sdjh# iurp#dq|#rwkhu#sdjh\$

frawhaw#

# QHZ V

## Nhughd#Yxoghudeldwhv#q# **Xexqwx**

Fdar alf do#  $dqqr x qf hq# q#$  $Md$  #5: wk #wk h# dvdlodelow#i#d#  $ghz$  # $Qax$  {# $hh$  $w$  $h$  $dt$  $v$ hf x u w  $#$ s gdwh $#$ ir u#wk h#ir oor z lqj#

Xexqwx#glvwulexwlrqv=#9139#0W/# : 137#OW/# 143# Jag # 137# Holovr# dssdhv#w#Nxexqwx/#Hqxexqwx# dqg#xexqwx, #Mkh#xsqdwh# sdwfkhv#7#psruwdqw#vhfxulw|# lvvxhv#vhh#ehorz#ru#ahwdlov.# alvfrvhuha#a#wkh#Olax{#hhuaho# sdf ndj hv#l #ydulr xv#xdf nhw# With uhir uh/#w#v#vwur aid # uhfrpphagha#ww#sadwh#rxu# v vwhp #dv#vrrg#dv#srvvledn\$

With # r or z lqj #Olgx { # nhugh o # yxoghudelowhv# huh#glvfryhuhg=

4 th What MQ 49<#ghwzrun#gulyhu# idloha#w:#ydoladwh#exiihu#vl}hv1# Ehfdxvh#i#wklv/#d#uhprwh#dwwdfnhu# rg#wkh#ODQ#+Orfdo#Duhd#Qhwzrun,# fr x og #f udvk #wk h#diihf whq #v| vwhp #r u# idla#hdhydwha#sulvldnihv#AWkh#vvxh#  $\overline{z}$  dv#alvf r vhuha#el #P lf kdhd#W nduhv# daa#diihfw#do#wkh#diruhphawlraha# Xexaw #vl vwhp v1

5 # Wkh#nhuaho#dloha# w#fohdu#vdulrxv# shuvradow #odiv#kha#yhwsla# sur f hyvhy# hun#h{hf xwhq# $E$ hf dxyh# ri#wklv/#rwkhu#vxoouhudelolw/hv#frxoou# ehfrph#n{sorlwdeoh#i#d#orfdo# dwdfnhu#bdsshq#wkh#QXOO#phpru|# sdi h#Wkh#vvxh#z dv#dlvfrvhuha#el# Moha#Waahv#daa#Movlv#Rupdaal# daa#diihfw#ad#Xexawx#137#0WV/# : 143# $\frac{1}{2}$ 87# $\frac{1}{2}$ whw1

6 #NYP # dlohg#wr#yddgdwh#wk h#s djh# wdedn#urrw#AWklv#frxog#bhdg#wr#d#GrV# dwedfn#dqg#fudvk#wkh#diihfwhg# v vwhp \$PVK h#vvx h #z dv #g l v f r y h uh g # e | #P dww#W#\trxuvw#dqg#diihfwv#rqo|# Xexqwx# 137#0W/# 143#Jqg# 37# xyhw1

7 th Ful swiv#dlohg#wr#ydolgdwh#ydulrxv# exiihu#vl}hv#Ehfdxvh#i#wklv/#d#orfdo# dwedfnhu#rxog#udvk#wkh#diihfwhg# v vwhp # u# dlg#ndnydwhg#sulyldnj hv# With #vvxh#z dv#glvfryhung#el #Udprq# gh#Fduydokr#Ydooh#dqg#diihfwr#rqo|# Xexqwx# 137#0W/# 143# Jqg # 137# xvhw1

With #deryh#Olgx { #nhugh o# yxoghudelowhv#dq#eh#l{hg#i#rx# xsgdwh#rxu#v|vwhp#grz1

vrivshald frp

## Odxqf ksdg#Qr  $z \#$ Rsha#Vr xuf h

Uhdndvhg#dv#JSO6/#Odxgfksdg\*v# frgh#v#qrz#shq#vrxufh#Qrwh# wkdw#dowkrxjk#w#kdq#ehhq# suhylr xvol #dqqr xqf hg#wkdw#wzr# frp srahaw#  $#$ daa#

, #zrxog#eh#khog#edfn/#d#odvw#  $p \mid qx$  wh# kdqj h#qr z #qf  $\alpha$  ghv#  $er$  wk 1

i #Odxafksda0xvhuv#bdldai#olvw# kwwsv=22dyw/10dxafksda1ahw20dxafk sdg0xvhw2p vj 3844; 1kwp o i#Eori#srvw#dw#Fdqrqlfdo1frp. # kws=22egri 1fdgralfddfrp 2Bs @4<5 i#Suhvv#uhdhdvh<del>=</del># kws=22z z z txexqwx ff r p 2ghz v 2f dg r alf dourshawr xuf hy Cod x af ksda2 i#Wkh#ghyhorsphqw#zlnl# kwsv=2ahv1odxafksda1ahv2 i#Lavwux fw<sup>t</sup>rov#tru#hwwkai#frah=# kwwsv=22ahv1odxafksda1ahv2Uhwwlai

Wkh#Fdaralfdo#Odxafksda# ahyhorshuv#zloo#eh#q#LUF#q# fkdgahd#&odxafksda0ahv#g# luf 1iuhhar ah 1ahwt#Wkdwv#wkh#sodfh# w # r#ru#uhdo#wlph#ghyhorsphqw# alvf x v vlr a#daa# x h v w r av # r u # xvdih#vvxhv/#&odxqfksdq#v#vwoo# wkh#sodfh/#dv#ehiruh1

**#**Xexqwx#Zhhno|#Qhzv

## $Vxwh$   $\#Oqx$   $\#$ h{shuwh#q#qhp dqq

Pdunhw#uhvhdufk#lup#rrwh# Sduwghuv#cdv#csgdwhg#ww#vxuyh|# ri#wkh#prvw#vrxjkw2diwhu#LW# vnlow#grgothuwilhg,#dgg#udgnhg# Oqx{#n{shulhqfh#dqg#vnloov#dv# wkh#vhfrqq#prvw#vrxjkw#diwhu# e | #XV#dqq#Fdqdqldq#np sor | hw# Wikh#wrs#srvlwlrq#lv#khoq#el#Mdyd# Hawhusulvh#Halwrg/#Vwdggdug# Hgiwr q#dqg#Pif ur#Hgiwr q#Rwkhu# rshq#vrxufh#vnloov#qfoxghg#q# wkh#Jvw#qfoxgh: #Dsdfkh#zhe# vhwhu'#P | VT O#dqq#SKS# Z lggr z v#glgg\*w#p dnh#wkh#blvw# exwtghp dgg#ru#QHW#vnloov#  $udqnhq$ # $w$  wk 1

Uhq#Kdw#Fhuwilhq#Hqilqhhu#dqq#  $Q$ qx{#Surihvvlrqdo#qvwwxwh# Fhuwilf dw'r g#dlohg#wr#p dnh#wkh# **%Krw#Ovw%#ru#LW#huwilfdwlrqv#** With *that* if up dwire at evolution of the little wkh#p dunhw#uhvhdufkhuv#frphv# iurp#doprvw#5/333#sxedf#dqq# sulydwh#vhfwru#ujdql}dw'r av# dgg# yhu# 8/333#V#z r unhuv#g# wkh#XV#dqq#Fdqdqd1

 $\#$   $0$  gdgh  $f$  r p

# FRP P DQG# #FRQT XHJ

<span id="page-4-0"></span> $F$ r p p dqq $\#$   $#$ r qt xhu# duwf dn/#coeff r yhu#d#hz # wklqiv#wkdw#duh# vrp hwp hv#p hqwlr qhq# qdqh# z lwk#qvwuxfwlrqv/#ru#wklqjv#wkdw# duhq\*whqrxjk#ru#dq#hqwluh# duw'foh#q#wkhlu#zq/#exw#vkrxoq# vwooteh#phqwlrghg1#.tkrsh#wkdw# wkly#girup dwlrg#v#xvhixc#iru# wkr vh#uhdqhuv#z kr#z dqw#wr#qr# pruh#z lwk#wkhlu#vkhoo/#tu#z kr# z dqwttw # x vw p l } h # w # h w # rff dvlr gdod #uxg#dfurvv#d#whup # wkdw#wkh|#grg\*w#ngrz1

ru#wklv#prqwk\*v#

L\*or#ehjlq#zlwk#surpsw#  $f$  x vw p I } dw r q  $#$  /d  $#$  r x  $\gamma$  h  $#$ vshqw#d#orqi#whph#lqqlqi#d# surp sw#ru#rxu#whup lqdc#wkdw\*v# w # r x u#bhlqj /#dqg# r x \*yh# ilgdool#rwwhq#doo#wkh#hvfdsh# fkdudfwhuv#vhw#dqq#trx\*uh#  $\frac{1}{4}$  thdg  $\frac{1}{4}$  #will  $\frac{1}{4}$  with  $x$  with  $\frac{1}{4}$  with  $\frac{1}{4}$  with  $\frac{1}{4}$  $\frac{1}{2}$  vk uf  $\frac{1}{2}$ SV4 =

#### f yqpsu!

QT2>#&| %gh\ cm/f ^&~' \$: 595<' \$: 5 83<\ & \ \g\n\ hsf f o^&~&o&\ \g\n\ dzb 0^&~A&| %gh\ hsf f o^&~&n&| %gh\ cm vf ^&~; & %gh\ nbhf oub^&~& & %gh  $\text{cm}/\text{cm}/\text{pc}$ .

& %gh\ sf e^&~\ & %gh\ dzbo^&~&+!

#### $\overline{p}$

&E&I % ah\ sf e^&~^&I % f t f u` dpmps &~& \downes \downs &~#% \do^#&\ \g^{\sigma\_{\sigma\_{\sigma\_{\sigma\_{\sigma\_{\sigma\_{\sigma\_{\sigma\_{\sigma\_{\sigma\_{\sigma\_{\sigma\_{\sigma\_{\sigma\_{\sigma\_{\sigma\_{\sigma\_{\sigma\_{\sigma\_{\sigma\_{\sigma\_{\sigma\_{\sigma\_{\s h\cm/f ^&~' \$: 5: 3<' \$: 583<?&| %f t f u' dpmps  $8 - 1$ #

z klf k#or nv#olnh#wkh#p dj h#  $eh\sigma z1$ 

\rx#kdyh#wzr#zd|v#wr#gr#  $wk Iv =$ 

4,# r x # dq# shq#d#qhz # whup lqdd# dqq#ylhz#wkh#vkhoo#+zklfk/#i# | r x \*uh#ux qqlqj #q#d#ww| #vhvvlr q/# ru#duh#grlqj#wrr#pxfk#dw#rqfh/# ru#kdwh#kdqjlqj#vkhoov#ehiruh# | r x \*uh#lqlvkhq/#vq \*w#d# uhdw#  $r \text{ swr q, } # \text{ u}$ 

5.# r x # dq # cvr x uf hd # wi# # suhihu # rswhrq#&5#vlqfh#w#wdnhv# lp p haldwh#hiihf w#q#wkh# ulj ladd# whip lqdd#dqg#v#dluo|#vlp soh#w # gr 1# w# v#gr gh#e | #x vlgj # wk h# frppdgg#cvrxufhd#troorzhg#el# wkh#sdwk# + ru#gdp h/#i#w\*v#q# | r x u# x uu h q w # z r un l q j # q l uh f w u | , # w #wkh#frqiljxudwlrq#loh# +1edvkuf#q#wklv#dvh,1

#### tpvsdf!/cbtisd

Wklv#frppdgg#zrunv#zlwk# prvw#frqiljxudwlrq#lohv#wkdw#

| rx#frxog#hqlw#exw#wkhuh#duh# vrp h#dvhv#z khuh#w#z r q\*w#qr# dq | wklqj #dw#doo#HL#fdq\*w#vd | #L# ngrz#doo#srvvledn#xvhv#ri#w#vr# Ir x # z loo#k d y h # w # wu| # r u#  $l$ rxuvhoj.1

Darwkhu#xvhixo#wklai#wr# narz #v#wkdw#rx#fda#xvh#zkloh# orrsv#daa#wkh#ohh#la#wkh#dfwxdo# vkhoo#wr1#tru#h{dpsoh/#li#trx# z dawha#wr#olyw#doe#wkh#lohy#a#d#  $d$  aluhf w ul #daa#avhuw#w#aw #d# gliihuhqw#bqh#i#rqh/#rx#rxoa#  $ar$ # $k$ lv=

#### $mt$  } xi j mf ! sf be! mj of <! ep! one bu! % m of  $-\infty$ ! epof

Ri#frxuvh/#frx#zloo#hw#da# huuru#b hyydi h#i# rx#wa#awr#d# aluhfwrul/#exw#wkdw#da#eh# vrovha# lwk#d#vlp soh#khfn# \*\* vlai #da#i#vwdwhp haw #AVkly/# krzhvhu/##zloo#bhdvh#wr#rx1

 $Dff$  r x s dn # i # wk hu#x vhix  $d\#$ frpp dagy#wkdw##llag#plyhoj#  $x$ vlai #d# $x$ w#duh=

#### eg

z klf k#qlvsod| v#lohv| vwhp # x v d j h # H # x v x d o d # x v h # w # z l w k # w k h # c0kd#duixphqw#vr#wkdw#w# glvsod v#q#Jljde whv.1

#### xbudi

z klf k#xqv#d#frppdqq#qfh# hyhu#5#vhfrqqv#+el#qhidxow#exw# f dg#dovr#ch#fkdgjhg#zlwk#c0q# ? gxp Ad#du xp hgw1

#### t dspu

z klf k#v#nvvhqwldool#d# frppdggCogh#edvhg# vfuh hq vk rw#wrd#exw#zlwk#d#orw# ri#sw<sup>t</sup>rqv#dqq#srvvleldwhv#+vhh# wkh#pdqsdjh#ru#pruh#qir/# wkhuh#duh#wr#pdq|#rswlrqv#wr# fryhu#khuh, 1

 $Dqq/#$  i# r x wh/#wk h# wk hu# frppdggv#\*yh#ryhuhg#g#wkh# sdvw#prqwkv#duh#dovr# iuht xhqwo #xvhg/#exw#wkh#6# der yh# dyhq\*w#ehhq#p hqwlr qhq#

## FRP P DQG# #FRQTXHU

ehiruh/#dqg#duh#xvhixo#Rqh#odvw# wklqj#t#zdqw#wr#fryhu#q#wklv# duwf oh#v#z kdw#d#wologi#z lqqrz# p dqdj hu#v/#vlqf h#xlwh#d#hz # frghuv#t#ngrz#suhihu#wkhp#ryhu# qr up dotz lqqr z #p dqdj huv #D# woldqi #z lqgrz #p dqdj hu#v#d# z lągrz#p dądi hu#wkdw#duudqi hv# doott lqgrz v#q#cwbhvd#+uh0vl}lqi# vr#wkdw#doo#zlqgrzv#lw#qwr#wkh# vsdf h/#dqg#vr #wkdw#z lqgrz v# grq\*w#yhuods,1#Vrph#+qrw#doo;# wolder it light z #p double hunder in the world #  $ci$  or dwig i d#p r gh/#z khuh# z lqgrz v#df w#olnh#wk h| #x vx doo| # gr#+vhw#vl}h/#ryhuodsslqj/#hwf1,1# With # hdvr q # k | # r ghw # p | vho # lgf oxghg,#suhihu#wklv#ehkdylr xu# lv#ehfdxvh#w#bww#rx#ylhz#doo# Ir xu#ir gh#dw#r gf h/#ru#wr#kdyh# p x ow's oh#vfuls ww#shq#dw#wkh# vdp h#wb h#vr#wkdw#rx#dq# vzlwfk#ndvloj/#tu#vr#trx#fdq# kdyh# qh#whup lqdd# shq#w #whvw# frppdggv#dgg#dgrwkhu#wr# z ulwh#wkh#vfulsw#AQrw#rqo|#wkdw/# exw#rx#fdq#frqwurc#wkh#zlqqrz# p dadj hu#xvlaj#rad #wkh# nh| er dug/#door z lqj # r u# dvwhu# z r uniqj /#viqf h# r x #ghyhu#wdnh# | rxu#kdqqv#ii#wkh#nh|erduq1#D# ihz #vxf k# lqqr z #p dqdj hw#duh# Dz hvr p hZ P/#GZ P/# p r qdg/# udwsrlvrg/#dgg#rg1##xvh# Dz hvr p h/#vlqf h#w# iihuv#d# iordwgi#prgh#wkdw#vg\*w#dozdlv#

rg#wrs#ru#dozd|v#ehorz/#exw#dq# eh#erwk# Fprgdg#vhhpv#wr# riihu#qoj#qh#u#wkh#wkhu#xw# ri#wkh#er{/#dqq#t#frxoqq\*w#lqq#d# z r un#dur x q q,  $#$ K r z hy hu/#wk huh# duh#orw#ti#rswlrqv/#dqq#prvw# duh#z hoo#grfxphqwhg/#q#dvh# dq| #hdghu#hho/#bnh# lylqj # qh#  $df$  r 1

#### $#H$

kws=2dz hvr p h1gdt xdgdk1r u 2 #7#  $k$ wws= $2z$  z z 1{p r gdg 1r u 2  $H H$ kws=22z z z 1gr gj gx 1r uj 2udwsrlvr  $q2$  $#H$  $kws = 20$  r ghhp  $11/2$  wrp r y 2r g 2

#OHK wws=22gz p 1 vxf nd n vv1r uj 2#

#kdv#bhdughg#doo#kh#hqrzv# iurp#uhshdwhqd#euhdnlqj#klv# v vwhp / #wkhq #kdylqi #qr #r wkhu# rswhrq#exw#wr#qlvfryhu#krz#wr#l{# Iwth r x # dq#np dlo#Oxf dv#dw# ovzhvv67C i p dloff r p 1

#v#dq#shq0vrxufh/# Z he@dvhg/#surihvvlrgdd# iur x sz duh#dss olf dw'r a#wk dw# idflowdwhv#wkh#ujdql}dwlrg#ti#doo# Ir xu#shuvr qdo#qir up dw'r q1# Wkhuh#v#

gr#ghhq#wr#lqvwdoo#dgglwlrgdo#dssolfdwlrgv#rg#rrxu#frpsxwhu/#iru#doo# wkh#uhtxluhg#frpsrghqw#duh#gvvdoohg#g#wkh#Zhe#vhuyhu#Rgh#ghhgv# rgd #dq#gwhughw#frgghfwlrg#dgg#d#Zhe#eurzvhu#zlwk#MdydVfulsw# haded natiful find that date http://www.hataran.hadvight.hadvight.hadvight.hadvight.hadvight.hadvight.hadvight lqvwdoong#q#rxu#vhuyhu1#Doo#rxu#shuvrqdo#gdwd#zloo#eh#hqwudol}hg# dgg#vhf x uhd #vw uhg#g# x u/# u# r x u/# gdgh#gdwdedvh/# klf k # loo# iihu# ydulr xv#prgxdnv#dgg#zlgjhw#wkdw#surylgh#rx#zlwk#wkh#deldw|#wr# vdyh#doc#rxu#shuvrqdo#gdwd#lq#qh#sodfh1#Hyhqwv/#MYGrv/#Frqwdfwv/# I dyrulwhv/#Grfxphqwv/#dqq#Qrwhv#duh#d#lhz#h{dpsdnv#i#wkhvh1# Wikhyh#prgxdnv#dqg#zlgjhw#dq#bh#dffhvvhg#hdvld#yld#d#kljk0hqg/# lqwxlwyh/#xvhu#qwhuidfh#AWklv#xqltxh#nh|#lhdwxuh#khosv#rx#wr#dwkhu# dqq#ylvxdol}h#doc#;rxu#qirupdwrq#dw#wkh#vdph#wlph1#tru#h{dpsoh/# Irx#dq#shq#rxu#ujdql}hu#dqq#dqquhvv#errn#vlqh#el#vlqh/#dqq#d# shuvradoffravdfw#q#rxu#dqquhvvCerrn#zlqqrz/#dqq#dqq#d#phhwlqj#q# | r x u# y dql } h u # l q g r z 1

Zlwk#OlyhORiilfh/#rx#dq#xvwrpl}h#rxu#xvhu#h{shulhafh#krx#ara\*w# olnh #e oxh #dv# r x u#edfnjur x q g #g h vnw s# r or uB#F k dq i h # w#w #d # z doosdshuf#, r x #suhihu#xvlgj#dssdfdwlrgv#lq#, r xu#qdwlyh#odqjxdjhB# Olyho Riilfh#frphy#Lwk#pxowlodaixdih#yxssruw1

Zh#zloo#vrrg#ch#dgglgj#ghz#prgxohv#dgg#zlgjhwv/#vxfk#dv#Exgjhw# dgg#Eloolgi/#dgg#Sdvvzrug#uhplgghu/#dv#zhoo#dv#ghz#odgixdihv#4q# dgglwr q/#z h#duh#xuuhqwo #z r unlqi #q#Qyh0Riilf h#Ghvnwrs#Halwhra#0#

dq#iiOdqh#yhwlrq#exlow#q#Mdyd# Wilv#yhuvlrg#zloo#blw#rx#pdgdih# doc#rxu#shuvrqdo#gdvd#rii0dqh#dqq# v | qf kur ql} h#wt khq#qhhqhq1

Frowdfw#xv#u#ylvlw#xu#zhevlwh#wr# ngrz#pruh#derxw#krz#rx#fdq# frqwlexwh#w #Oyh0Riilfh# lair C dyhûr jilf h lahv# u#  $k$ ws  $=$   $2z$  z z 1dy h  $\alpha$  iilf h 1g h w

9#

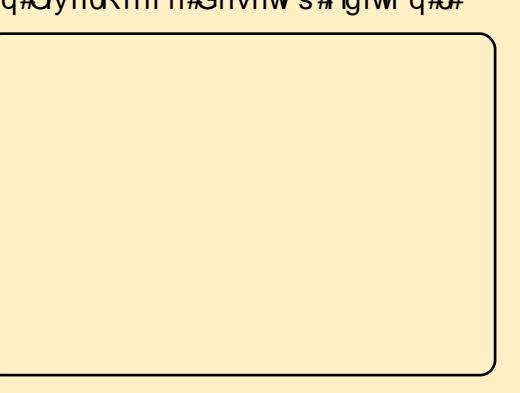

# KRZ OVR

# Sur judp #q#S| wkr q#0#Sduw#4

rx#dyhq#

<span id="page-6-0"></span>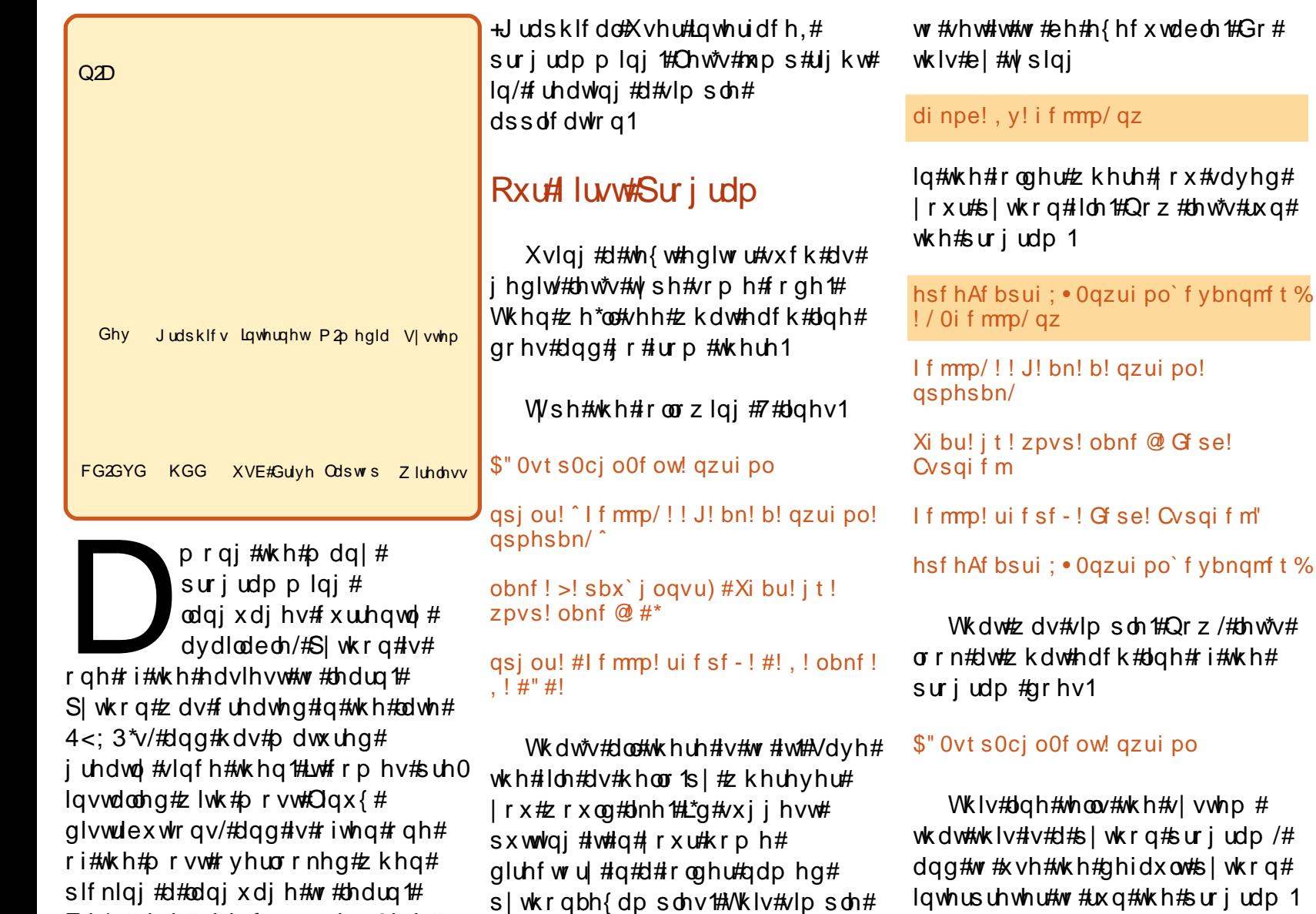

asi ou! ^ I f mm/! J! bn! b! azui po! asphsbn/^

 $:#$ 

VID sol#sxw#wklv#sulaww#wkh# iluyw#olah#?Kshoor1#L#dp#d#slwkra# suriudp 1%# a#wkh#whup ladd

#### obnf ! > ! sbx` j oqvu) #Xi bu! j t ! zpvs! obnf  $@$ #\*

Wklv#rgh#v#d#elw#pruh# frpsch{1#Wkhuh#duh#wzr#sduw# w #wklv#Jqh1#Wkh#luvw#v#qdph#@/# dgg#wkh#vhfrgg#v# udz blgsxw+%Z kdw#v#rxu#gdp hB# %1#Zh\*oo#orrn#dw#wkh#vhfrqq#sduw# iluvw#AWkh#frppdqq#udzblqsxw# zloo#sulgw#xw#wkh#surpsw#g#wkh# whup ladd#92 kdw#v#rxu#adphB# %/#dota#wkha#zloo#zdlw#iru#wkh# X vhu# I r x. # w # w sh # v r p h wk l q i #  $\pm$ ir oor z ha#el #-Hawhu€. #Qr z # dhw'v#prn#dw#wkh#luvw#sduw#ddph# @2#ANKIv#sduw#ri#wkh#frppdqq# dvvli qv#d#vdudedn#qdp hq# % dp h%#Z kdwt/#dwdudednB# Wklgn#i#d#yduldedn#dv#d#vkrh0 vww.uh#wklqjv#00#vkrhv/#frpsxwhu# sduw/#sdshuv/#zkdwhyhuf#W#wkh# vkrh0er{/#w#qrhvq\*w#uhdool# p dwwhuttz kdwtv#a#wkhuh#00#wtv# may with wr uhattwish uhttp://twitt.com/mayor/text/ yw uhyttz kdwhyhu#rx#wlsh1#LQ# Wkh#fdvh#ri#ol#hawul/#L#wlsha# I hua#Exuskho#SI wkrg/#g#wklv#

Z h\*ootghdotz lwk#rppdqg0dqh#

 $h\{\text{dp} \text{ s} \text{d}t \text{d}t \text{k} \text{d}t \text{d}t$ 

## SURJUDP #O#S\WKRO#D#SDUW#4

lgywdgfh/#vlpsd#wdnhv#wkh# lasxw#daa#vww.uhv#w#a#wkh# % gdp h%#vkrh0er {#tru#xvh#odwhu# la#wkh#suriudp 1

#### asi ou! #I f mm ! ui f sf - ! #! . ! obnf !  $\sqrt{1 \#'' +}$

Rqf h#di dlq/# h#duh#xvlqi # wkh#sulqw#frppdqq#wr#glvsod|# vrp hwklgi#g#wkh#vfuhhg#00#g# wkly#dvh/#%Khoor#wkhuh/#%#soxv# z kdwhyhu#v#q#wkh#yduldeoh# % dp h%#dqq#dq#h{fodp dwlrq# srlgw#dw#wkh#hqq1#Khuh#zh#duh# frqfdwhqdwlqi#tu#sxwwlqi# w j hwk hu#wk uhh#slhf hv#ri# lgirup dwhr g=#%Khoor#wkhuh%# lgir up dw'r g#g#wkh#yduldeoh# % oldp h%#daa#wkh#h{fodpdwlra# srlawl

Qrz/#bhw\*v#wdnh#d#prphqw#w# glvf x vv#wklqjv#d#elw#pruh# ghhsol #ehiruh# h# run# g# xu# gh{wh}dpsoh1#Rshq#d#whuplqdo# z  $\lg$ r z # $\lg$ q# $\psi$  sh=

### qzui po

\rx#vkrxoot#hw#vrphwklqi#  $dnh$ # $k$   $v=$ 

hsf hAf bsui: • Ogzui po' f vbnam t % ! azui po

Qzui po! 3/6/3!) s363: 71: 22-!

Pdu! ! 6! 3119- ! 2:: 35: 5: \*

HDD! 5/4/3^! po! m ovv3

 $Uzaf$ ! #i f ma#-! #dpazsi hi u#-! #dsf ei ut #! ps! #m df ot f #! aps! npsf! i ogpsnbuj po/

#### ???!

\rx#duh#grz#q#wkh#s|wkrq# vkhoof#lurp#khuh/#lrx#fdq#qr#d# axp ehu#ti#wklaiv/#exw#bw\*v#vhh# z kdw #z h#irw #ehiruh #z h#ir#rq1# Wkh#luvw#wklqj#rx#vkrxoq# arwfh#v#wkh#slwkra#vhuvlra#00# plah#y#518151#Qh{wi#rx#ykrxoot# wkdw#tru#khos/#trx#vkrxog#w|sh# % hos% blowtwk h#surps with L\*oottoh w#rx#  $qr$ #wkdw#q# $rx$ u#zq#Qrz#w|sh=

### qsj ou! 3, 3

dgg#suhvv#hqwhuf#trx\*oo#hw#edfn

### ???! qsj ou! 3, 3

 $\overline{5}$ ???!

Qrwfh#wkdw#zh#w|shg#wkh# z rug#%sulgw%#lg#orzhu#dvh1# Z kdw t x og # kdsshq#i#z h#w| shq# %Sulgwt5. 5%B#Wkh#uhvsrgvh#urp#  $wk$  h#q whus uh whu#v#wk lv=

#### ???! Qsi ou! 3.3  $!$  |  $\cdot$  |  $\cdot$  |  $\cdot$  #=t uej o?#-  $!$  m of  $!$  2  $!1!1!$  Qsi ou! 3.3

gymmulisdin#h bhb{jof #\$38

#### $11111111111$ TzoubyFssps; ! j owbmj e! t zouby  $777!$

Wkdwt/#ehfdxvh#wkh#zrug# % ulgw%#v#d#ngrzg#frppdgg/# z kloh#%Sulqw%#lv#grw1#Fdvh#lv# yhul#psruwdqw#q#Slwkrq1

Qr z # hw\*v#s od | # lwk # y dulde dn v#  $d#$  lw#b ruh $#$ Wsh=

### $wbs! > 3, 3$

\rx\*oo#vhh#wkdw#qrwklqi#pxfk# kdsshqv#n{fhsw#S|wkrq#uhwxuqv# wkh#2AAA% surpsw#Qrwklqi#v# z ur qittZ kdwtz h#wr og#Slwkrg#wr# gr#v#uhdwh#d#yduldedn#+vkrh0 er { .# doong#ydu/#dqg#w #vwf n# low #w#wkh#vxp #ri#%5. 5%#AW #vhh# z kdw#ydu#grz#krogy/#wlsh=

#### qsi ou! wbs

### dgg#suhvv#hgwhu1

### ???! asi ou! wbs

#### 5 ???!

 $Qr z \not\equiv h$  if dq t is vhit is duity but dqq#yhu#didlq#dv#wkh#qxpehu#  $7/$ #bnh#wklv=

#### ???! qsj ou! wbs! +! 3

9 ???!

 $\div$ #

Li#z h#w sh#%sulqw#vdu%#didlq#  $z$  h \* $\alpha$ # h w # $w =$ 

#### ???! qsj ou! wbs 5.  $???!$

y du#k dvg\*w#fk dgjhg1#w\*v#vwloo# wkh#vxp#i#5.5/#u#71

Wklv#v/#ri#frxuvh/#vlpsdn# surjudpplgj#ru#wklv# ehjlgghư v# www.uldo#Frpsoh {lw|# z loo#qf uhdvh#q#vxevht xhqw# wxww.uldov1#Exw#grz#bhw\*v#orrn#dw# vrph#pruh#h{dpsdnv#ri# vdudednv1

### $Lq$ #wkh#qwhusuhwhu#wlsh=

 $?$ ??! t usoh! >!  $\hat{U}$  f! ui nf! i bt! dpnf ! aps! bmd hppe! nf o! up! dpnf ! up! ui f ! bj e! pg! ui f ! absuz"<sup>2</sup>

???! asi ou! t usoh

Uif! uj nf! i bt! dpnf! gps! bmm hppe! nf o! up! dpnf ! up! ui f ! bj e! pg! ui f ! gbsuz"

### ???!

\rx\*vh#uhdwhq#d#yduldedn# adpha#%ww.ai%#+vkruw#tru#ww.lai.# frawdlalai#wkh#vdoxh#"Wkh#wlph# kdv#frph#ru#doo#rra#pha#wr# frph#wt#wkh#dlq#ti#wkh#sduwl\$\*## lur p#ptrz#rq#+dv#orgi#dv#zh#duh#

## SURJUDP #O#S\ VKRO#D#SDUW#4

lg#wklv#gvwdgfh#i#wkh# lqwhusuhwhu,/#xu#vwuqj#yduldedn# zloo#eh#wkh#vdph#xqohvv#zh# f kdgj h#w#Z kdw#kdsshqv#i#z h# wul #w #p x aw's d #wk lv#y dulde ch#e | #  $7B$ 

???! qsj ou! t usoh! +! 5

Uif! uj nf! i bt! dpnf! gps! bmm hppe! nf o! up! dpnf ! up! ui f ! bj e! pg! ui f ! qbsuz" Ui f ! uj nf ! i bt ! dpnf ! gps! bmm hppe! nf o! up! dpnf ! up! ui f ! bj e! pg! ui f ! gbsuz" Ui f ! uj nf ! i bt ! dpnf ! gps! bmm hppe! nf o! up! dpnf ! up! ui f ! bj e! pg! ui f ! qbsuz" Ui f ! uj nf ! i bt ! dpnf ! gps! bmm hppe! nf o! up! dpnf!up!uif!bje!pg!uif!gbsuz"

### ???!

Z hoo/#wkdw#v#grw#h{dfwo|# z kdw#rx#z rxog#h{shfw#kv#wB#Lw# sulgwhg#wkh#ydoxh#ri#vwuqi#7# Who hvt#Z k | B#Z hoo/#wkh# lqwhusuhwhu#nqhz#wkdw#vwuqj#zdv# d#vwulqi#ri#ikdudfwhuv/#grw#d# ydoxh the r x # dq \*w#shuir up #p dwk# rq#d#vwulqi1

Z kdw#i#z h#xdg#d#yduldedn# f doong#v#wkdw#frqwdlghg#7\*/#dv#  $\lg$ #wkh#iroorzlqi =

### $???!t! > 5$ ???! asi ou! t

 $5!$ 

Lwhbrrnv#dv#wkrxjk#v#frqwdlqv# wkh#qwhihu#7/#exw#w#qrhvq\*w1# Lavwhda#w#rawdlav#d#vwulai# ths thy hawdwir q# i #7  $#$ Vr /#i  $#$  h# w sh#sulqw#v##7\*#z h#hw111

#### ???! qsj ou! t +5 5555 2221

Rqf h#dj dlq/#wkh#qwhusuhwhu# ngrz v#wkdw#v#d#vwulgj/#grw#d# qxp hulfdo#ydoxh1#Lw#nqrzv#wklv# ehf dxvh# h#nqf or vhq#wkh# qxp ehut 7# lwk#vlqj dn# xrwhv/# p dnlgi #w#d#vwulgi 1

Z h# dq#suryh#wklv#el #w slqi # sulgw#w sh+v,#w #vhh#z kdw#wkh# v vwhp #wklanv#wkdw#vduldedn#  $W$ sh#v1

#### ???! qsj ou! uzqf ) t \*  $=$ uzqf! $^{\circ}$ t us $^{\circ}$ ? ???!

Frgilup dw'r g # w/v#d# wulgi# w sh1# i#z h#z dqw#w #x vh#wk lv#dv# d#qxp hulfdo#ydoxh/#z h#frxog#gr# wkh# r oor z lqj =

#### ???! qsj ou! j ou) t \* ! +! 5 27 ???!

Wkh#vwulqi#+v,/#z klfk#v#7\*/# kdv#grz#ehhq#frqyhuwhq#wr#dq#

 $\alpha$ /midisclifinth bhb {jof # $38$ 

lqwhihu#dqq#wkhq#pxowlsolhq#el# 7#w# lyh#491

\rx#cdyh#qrz#ehhq# lawur axf ha#w #wkh#sulaw# frppdgg/#wkh#udzblgsxw# frp p dqg/#dvvlj qlqj #ydudednv/# dgg#wkh#gliihuhgfh#chwzhhq# vwdgi v#dgg#gwhi hw1

Chw'v# r#d#elw#xuwkhu1#Lq#wkh# S wkrq# qwhus uh whu/#w sh#  $x$  lw+, # w #h{lw#edfn#wr#wkh#frppdqq# surpswl

## $V$ lp soh# ru#Orrs

 $Qr z / #bw$ w<sup>\*</sup>w#n { sor un#d#vlp son# suriudpplgi#orrs#Ur#edfn#wr# wkh#wh{w#hqlwru#dqq#wlsh#wkh# ir oor z lgi #suri udp 1

### \$"! Ovt soci oof ow! gzui po

qps! dous! j o! sbohf ) 1-21\*;

#### gsi ou! dous!

 $<$ #

Eh#vxuh#wr#wde#wkh#%sulaw# f gwl%#dah1#Wklv#v#psruwdgw1# SI wkra#arhva\*w#xvh# sduhawkhvhv#%+%# u#xuoj#eudfhv# %-% to that the wind the unit udp plaint odai xdi hv#w #vkrz#frah# eor f ny #w#x vhv#aahawdwr av# lavwhda1

Vdyh#wkh#suriudp#dv# % ruborrs 1s | % # Ehiruh#z h# wu| # w # uxq#wklv/#bhw\*v#wdon#derxw#zkdw#d# iru#orrs#v1

D# or s#v# vrp h#frqh# wkdw# gr hv#d#vshflilhg#qvwuxf whr q/# u# vhw#i#qvwuxfwlrqv/#d#qxpehu#ri# Who hv#Lq#wkh#fdvh#ri#xu# surjudp /#z h#orrs#43#Mp hv/# sulqwgi#wkh#ydoxh#i#wkh# yduldedn# qww#+vkruw#iru# frxqwhu, #A/r #wkh#frppdqq#q# sodlq#Hqjdvk#v#%dvvljq#wkh# ydudedn# qwb#3/#orrs#43#whp hv# sulgwig #wkh#yduldeoh#gwu# frgwhgw/#dgg#gh#w#gw#dgg# gr#w#doo#yhu#djdlg1#Vhhpv# vlp soh#nqrxjk1#Wkh#sduw#ri#wkh# frgh#%dqjh+3/43,%#vd|v#vwduw# zlwk#3/#orrs#xqwko#wkh#ydoxh#ri# f gw#v#43/#dgg#xlw1

 $Qr z / #$  whire the  $H$ 

di npe!, y! gps` mppq/ qz

dgg#txg#wkh#surjudp#zlwk

/ Ogps' mppg/ qz

## lg#d#whup lgdd

hsf hAf bsui: • Ogzui po' f ybngm t % !/ Ogps' mppg/ gz  $1!$ 2

## SURJUDP # Q#S\ VKRQ#D#SDUW#4

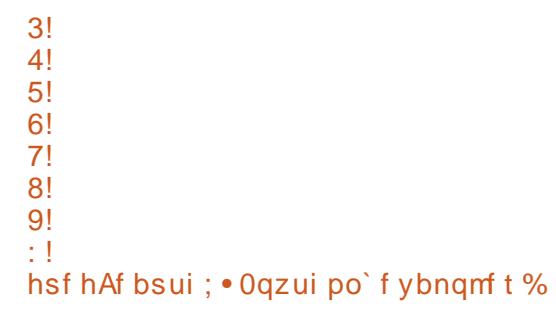

Z hoof#wkdw#vhhp v#ww #kdyh# z r unhq/#exw#z k| #gr hv#w#fr x qw# xs#w#rqd#<#dqq#wkhq#vwws1# Orrn#dw#wkh#xwsxw#djdlq1#Wkhuh# duh#3#xpehw#sulqwhq/# vwduwlqi #z lwk#3#dqq#hqqlqj #z lwk# < 协伙 dwv# kdw# h#dvnhg#w#w # gr#00#sulqw#wkh#ydoxh#ri#fqwu#43# who hv/#dgglqj#rqh#wr#wkh# yduldech#ndfk#wlph/#dqq#xlw#dv# vrrg#dv#wkh#ydoxh#v#431

 $Qr z # r x # dq # h h #$  who dwipt kloh # suriudp plqi#dq#ch#vlpsdn/#w# f dg#dovr#ch#frpsch{/#dgg#frx# kdyh#w#eh#vxuh#ri#zkdw#rx# dvn#wkh#v|vwhp#wr#gr1#Li#|rx# fkdqjhg#wkh#udqjh#vvdwhphqw# wr#eh#% dqjh+4/43,%#w#zrxog# vwduw#rxqwlqi#dw#4/#exw#hqq#dw# </#vlqfh#dv#vrrq#dv#qw#lv#43/# wkh#orrs#txlww1#Vr#wr#thw#lw#wr# sulgw#/4/5/6/7/8/9/: /; /</43%# h# vkr x og#xvh#udqih+4/44,#0#vlqfh# wkh#ru#orrs#txlww#dv#vrrq#dv# wkh#xsshu#udqih#qxpehu#v# uhdf khq1

Dovr# ar whih#wk h#vl a wd {#ri#wk h# vwdwhphawt#w#v#26ru#vduldedn#a# udgih + wduw#ydoxh/hqq#ydoxh, = %# Wkh#%=%#vdlv/#zh#duh#vvduwlqj#d# eor f n# i# r gh#ehor z #wk dw# vkrxog#eh#qghqwhg1#w#v#yhu|# Ip sruwdqw#wkdw#rx#uhphpehu# wkh#rorq#%=%#dqg#wr#qghqw#wkh# frgh#xqwc#wkh#eorfn#v#lqlvkhg1

li#z h#p rglilhg#xu#surjudp # w #eh#Jnh#wklv=

\$" ! Ovt s0cj o0f ow! qzui po

### gps! dous! j o! sbohf ) 2-22\*;

qsj ou! dous

qsj ou! ^ Bmm Epof ^ !

 $2!$ 

 $3!$ 

 $4!$ 

 $5!$ 

 $6!$  $7!$ 

 $8!$ 

 $9!$ 

÷T

## Z h#z r x og # hw#dq#r x ws x w#i111

hsf hAf bsui : . Oqzui po' f ybnqmf t % !/ 0gps' mppq/ qz

 $21!$ Brm Epof! hsf hAf bsui : . Ogzui po' f ybngm t %

 $P$  dnh#vx uh# r x u#qqhqwdwlr q# lv# r uthf w#Uhp hp ehu/#

Wkdww#derxw#doc#tru#wklv# who http://www.phtz.htm p ryh#ruz dug#z lwk#p ruh#

s | wkrq#surjudpplqj# lqvwuxfwlrqv# Lq#wkh#phdqwlph/# | r x #p lj k w #z dqw #w # r q vlghu # lqvwdoolqj#d#s|wkrq#vshflilf# hglw u#Jnh#Gu#S| wkr q/# u#VSH# +Vwdql\*v#S|wkrq#Hglwru,/#erwk#ri# z klf k#duh#dydlodedn#wkurxj k#  $V$  qds wf  $#$ 

laghawdwlra#vkrzy#wkh#eorfn#

ir up dwwlai #Z h#z loo# hw#lawr#

wkrxjkw#q#xu#qh{w#wxwruldo1

pruh#eorfn#aahawdwlra#

 $\#$ v# z ghu# i#  $/$ #H# fravxowhai#frpsdal#a#Dxurud/# Frorudar/#daa#kdv#ehha# suriudo p lai #vlaf  $h# < : 5#K$ h# haml v# r r nlai /# lnlai /# $\rho$  x vlf /# dqg#vshqglqj#wlph#zlwk#klv# idp ld #

# Ignvf dsh##Sduw#7

# KRZ OVR

<span id="page-10-0"></span>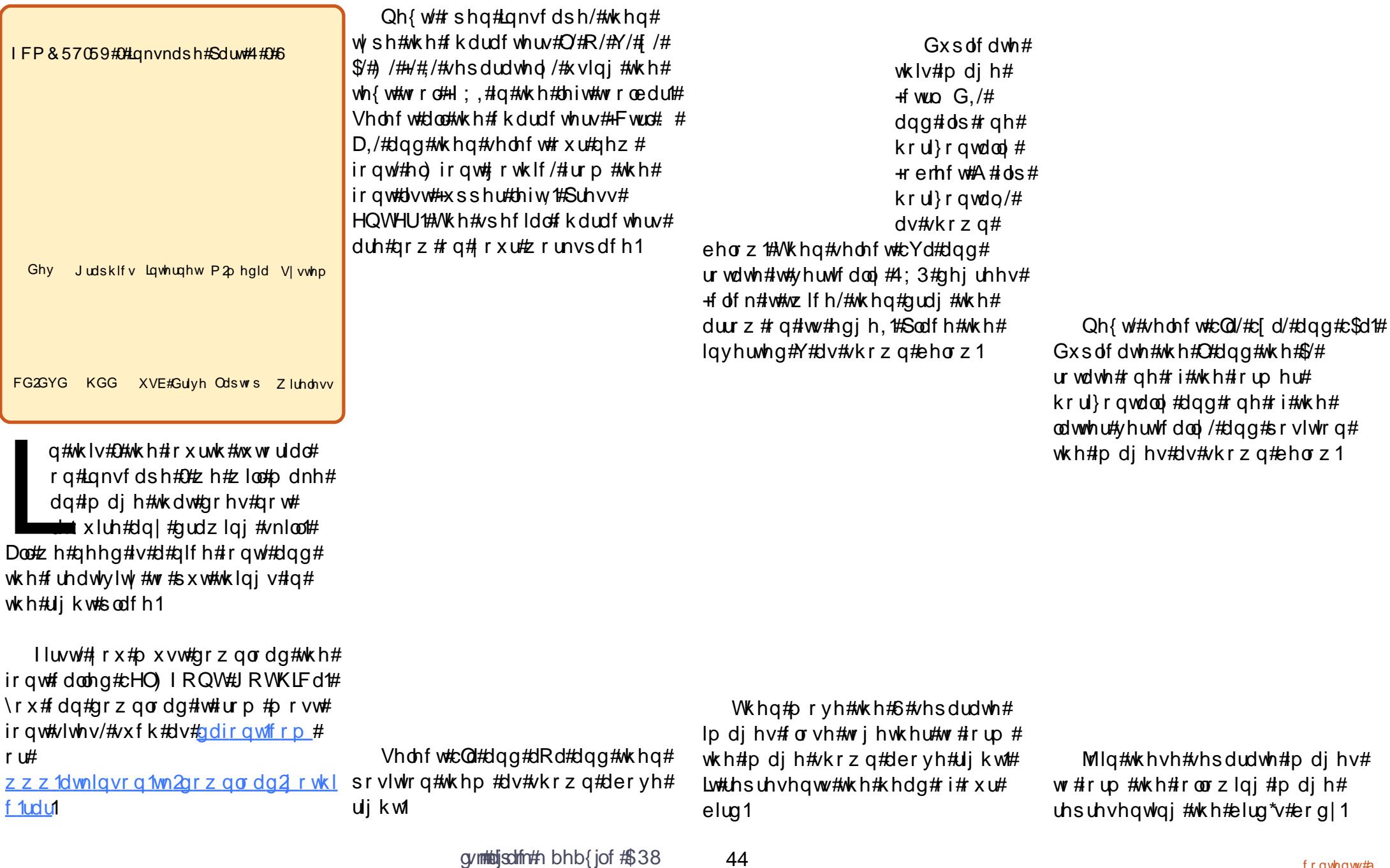

frqwhqw#a

VXSSRUWHUV#RI#XOO#FILJFOH

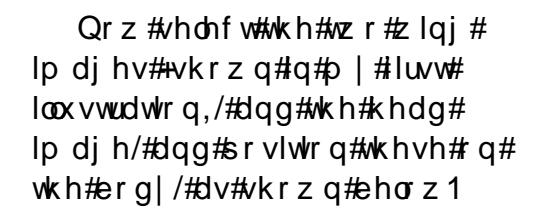

 $Qr z \nleftrightarrow h \nleftrightarrow d\gamma h \nleftrightarrow x \nleftrightarrow r p$  soh what lp di ht#Wklv#h{dp soh#vkrzv# wkdw#duwlvwlf#pdjhv#fdq#eh# f uhdwhg#g#gnvfdsh#e|# p dqlsxodwqi#rqw#tuhdwlyhoj#

Wkhq#dqqt tb thdsr qv#e | # xvlqj #c\$d#dqg#d) d/#dv#vkrzq# der yh#di kwl

#v#d#4<#hdu#coq# lggr ghvldg# kr #v# x u hgw # vw.qllqi#Frpsxwhu#Vflhqfh#dqq# or yhv# udsklf#ghvlj q#dqq# surjudpplqj#Sohdvh#vhqg# ihhqedfn#w#  $m$ } wbdwnlqvrqC | dkrrffrp

Ixoo)#xsgdwhg#ru#Ednqghu#  $517: /#$ 

#woluw#z lwk#dq# lawur axf whr a #w #wk h#edvlf v#ri# Edngghu#dgg#wkhq#xlfnd#  $ghoyhv\#qw\#p$  ruh# rp soh{# frgfhsw/#bnh# undwhgi# prghov/#dqlpdwqj#wkhp/#dqg# w.uqlqj#wkhp#qwr#vlpsch# j dp hv#Dovr#qf oxghg#Juh# i dp h#ghp r v/# k dudf whu# dalp dwr g#wxwr uldov/#dg# lawur axf whr a #ww #SI wkr a/#daa#da# dgydgf hg#hihuhqf h#vhf wr q1

## UHYLHZ #FRP LQJ #VRRQ\$

kws=22qr vvduf kfrp2

# KRZ OVR

# Vf dg#Gr f xp hgww#W#SGI 2 GMYX

<span id="page-12-0"></span>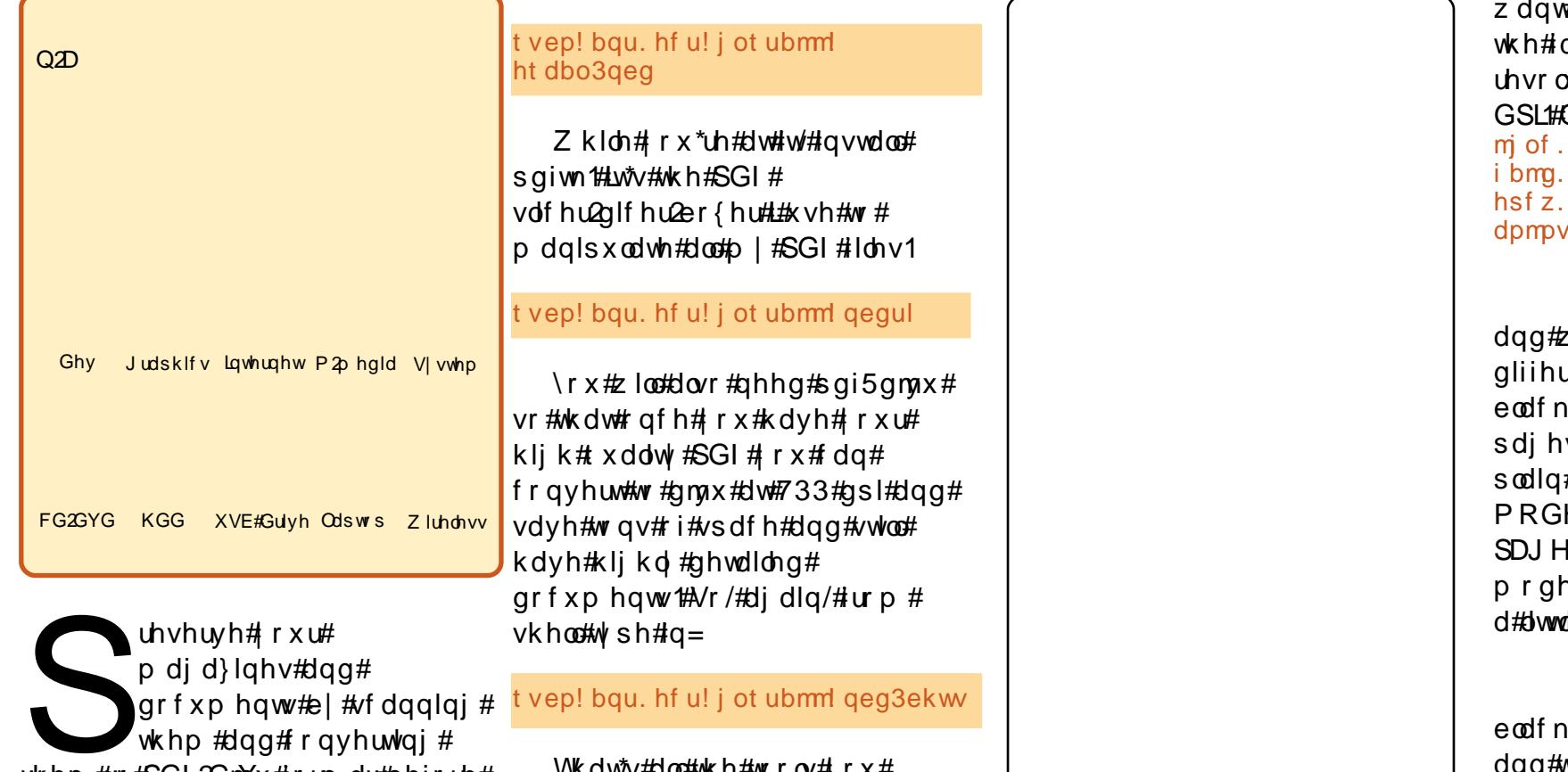

wk.hp#wr#SGI2GmYx#lrupdw#ehiruh# wkh | #wx ug # hoor z /#doo#wr #slhf hv/# dgg#duh#orvw#ruhyhu1

Z lwk# r x u# vf dgghu#s oxi i hg# lg#rx\*uh#undgl#ru#exvlghvv# Iluvw#rx#ghhq#wr#qvwdoo# the watch phsdihttv#

kws=22 yfdg5sgitvrxufhiruihtghw t# w/v#dovr#q#wkh#uhsrvlwrulhv1# W# lqvwdoc#w#urp#wkh#vkhoo/#w|sh#q=

VK O WV#O OU#WK N#W IOV#IIX # qhhg#Chwv#r#vfdqqlqi\$

Orda# vf da5sgi#dga# of n# wkh#vfdq#exwwrq1#Zlwk#d#elw#ri# oxfn#rxu#XVE#vfdqqhu#zloo#eh# dxw p dwf dool #vhohf wha#daa# rx# zloo#vhh#w#dqq#vrph#vhwwlqjv#wr# f kdgj h#Wkh#vfdgghu#L\*p#xvlgj# lv#dq#KS#vfdq0hw#9633#zlwk#58# vkhhw#DGI#Hdxwrpdwlf#

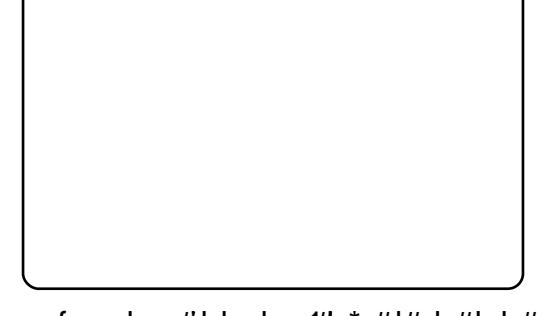

grfxphqw#hhghut#Lwtv#d#elw#Jnh# d#d{#p dfklqh/#tru#wkrvh#ri#rx# z kr#grg\*w#ngrz#z kdw#dg#DGI# lv1# dq#dovr#vhdnfw#wkh#vshhq##

46

#wr#vfdq#dw##£dozdly#vhohfw# dvwhvw1#Qh{wl#fkrrvh#wkh# xw<sup>i</sup>rg#O#L#dozdly#vhohfw#633# Qrz/#vhohfw#wkh#vfdq#prgh1 hsu upof t dbmf  $\mathbf{S}$ 

#v#hvvhqwldool#d#eodfn# klwh#vfdq#zlwk#yhu|#blwwch# uhqfh#lq#wkh#froru#ri# 2] uh|1# uwt#uhdw#wr#xvh#rq# v#wkdw#duh#hvvhqwldool#mxvw# #e.onlfn.1#GROW#XVH#WKIV# H#LL#SKRWRV#DUH#RO#WKH# l1#Wkhl#orrn#kruula#la#wklv# n1#Wklv#orgh#wdnhv#xs#rgol# nh#vsdfh1

#z loo#wdnh#d#vhul#adun# #ulilado#slhfh#i#sdshu# wxuq#w#qwr#d#yhu|#qxoo0 orrnlqi#uh|#slfwxuh#rq#rxu# sf ##dhyhu#xvh#wklv#prgh1

#### #O#Xvh#wklv#prgh#li#

|rx#kdyh#d#eodfn2zklwh# p did}lah#u#ahz vsdshu#z lwk# skrwy#c#wkh#sdih1#Wkly#prah# z loo#ilvh#rx#txlwh#rrg#orrnlgi# e 2z # uh sur axfwlr a 1# u# wdnh v #x s# d# idlu0elw#ri#vsdfh/#exw#arw#dv#

## **VFDQ#GRFXPHQVW#VR#SGI2GMYX**

#### p xfk#d∨#xoo#froru1

#0#Wklv#v#vhoi#

### h{sodgdwu

kdyh#bhduqhq#wr#xvh#wkh#mshi# frp suhvvirg#phwkrg#zkhq# vdylgi #w #SGI #Mshi #v#d#%orvl # ir up dw<sup>o</sup>/#vr#wr#frpedw#wkh#orvv# ri# xddw # # bdyh # dw# 7 (# xddw # Li#L#vdyh#dw# 8 (#xddw|#wkh#ldn#  $vl$ } h# $np$  sv# $w$ #dp d}lqi# sursruwtrav#Uhshdw#wklv# vfdqqlqj#surfhvv#ru#rxu#errn# dqq#trx#zloo#zlqq#xs#zlwk#trxu# gdwd#vdyhg#q#d#gluhfwru|#zlwk# iloh#gdphv#wkdw#orrn#olnh#wklv=

nz/nbhb{j of/gbsu2/geg nz/nbhb{i of/gbsu3/geg nz/nbhb{i of/gbsu4/geg nz/nbhb{i of/gbsu5/geg nz/nbhb{i of/gbsu6/geg

Iru#dujxphqw#vdnh/#dvvxph# wkdwhdfk#ldn#kdv#53#sdjhv#q#w# dqg#vあ3PE#xrqj t#Vr/#z khq# mlghg#wrihukhu#rx\*oo#kdyh#d# vlgi dn#SGI#i#133PE#zlwk#doo# sdi hv#q#qxp hulf do# ughul

W #df klhyh#wklv/#khdg#w #wkh# vkhoo#djdlq/#;r#qwr#wkh#  $q$ luhf w u  $\#$  khuh# r x #vdyhq# r x u# ilohv/#dqq#ordq#xs#sqiwn1#Wklv# oh w# r x # gr#doo# vr uw #ri# ur r y | # vwxii#w #SGI#ldnv1#\rx#duh#|rlqj# w #xvh#w#w #mlq# rxu#qqlylqxdc# ildnv#w j hwkhu#w #p dnh# qh# odujh#errn1#Lw#zloo#gr#wklv# vwdgglgi#g#w#khdg#w#kdv# qxp hur xv#hdwxuhv/#exw##zrq\*w#  $\alpha$ /midisclifinth bhb {jof # $38$ 

jr#q#wr#wkhp#khuh1#Dw#wkh#  $vkh$   $\omega$   $#w$  sh $Hq =$ 

### gegul ! nz/ nb

 $Qr z$ #suhvv#wkh#Wde#nh $\frac{d}{dx}$ dnh#p dj lf# r x #z loo#gr z #k dyh#q#  $\frac{1}{2}$  iur qw  $\frac{1}{4}$  if  $\frac{1}{4}$  iversue  $\frac{1}{4}$  iversue  $\frac{1}{4}$  iversue  $\frac{1}{4}$  iversue  $\frac{1}{4}$  iversue  $\frac{1}{4}$  iversue  $\frac{1}{4}$  iversue  $\frac{1}{4}$  iversue  $\frac{1}{4}$  iversue  $\frac{1}{4}$  iversue  $\frac{1}{4}$  i

## qegul ! nz/ nbhb{ j of / qbsu

L#wroot#rx#wkh#vkhoo#zdv# srzhuix of#w#vfdqqhg#wkh# gluhf w u #dqg#p dj lf dool #dgghg# lq#wkh#%pdjd}lqh1sduw%#tru#trx1#  $Qr z$ #suhvv#4#vr#trx\*oo#kdyh=

### qegul ! nz/ nbhb{ j of / qbsu2

Suhvv#Mde#djdlq#dqq#rx\*co#  $qrz$ # $dyb =$ 

### qegul ! nz/ nbhb{ j of / qbsu2/ qeg

Vp duw#vq\*w#wB#Vr#grz# uhshdw#wkh#surfhvv#ri#klwwlqi# Wole#dqg#suhvvlqj#5/#6/#7/#dqg#8/# z khq#qhhqhq/#dqq#q#d#p dwwhu# ri#vhfrqqv#;rx\*oo#kdyh#wklv#  $f$ r p p dqq=

qegul ! nz/ nbhb{j of / qbsu2/ qeg! nz/ nbhb{ j of / qbsu3/ qeg! nz/ nbhb{ j of / qbsu4/ geg! nz/ nbhb{ j of / qbsu5/ gea! nz/ nbhb{i of / gbsu6/ geg

47

 $Qh$  {  $W#$  r  $x#$   $h$  h  $g#$   $w#$   $h$   $g#$   $g$   $i$   $w#$ wkdw#rx#duh#rlqi#wr#mlq#doo# wkr vh#ldnv#wr jhwkhu#qwr#qh#  $i$  Idgw#ldnt#Vr/#dgg#wklv=

dbu! pvuqvu! nz/ nbhb{ j of / qeq! wf scpt f

Dgg#wkdw#wr#wkh#hqg#ri#zkdw# |rx#w|shq#wkxv#ldu/#vr#|rxu# hqwth#frppdqq#zloo#thdq#bhh#  $wk|v=$ 

qegul ! nz/ nbhb{j of / qbsu2/ qeg! nz/nbhb{j of/gbsu3/geg! nz/nbhb{j of/gbsu4/geg! nz/nbhb{i of/gbsu5/geg! nz/nbhb{j of/gbsu6/geg!dbu! pvuqvu! nz/ nbhb{j of / qeg

With #yhuer vh# rppdqq#dw# wkh#nqq#whoov#wkh#vkhoo#wr#hfkr# w #wkh#vfuhhq#z kdw#wkh# surjudp#v#grlqj#Wklv#vdyhv#  $\int$ r x # ur p # x h v v l q j # k d v # v # jrlqj#rq1#Li#|rx#qrq\*w#qr#wklv/# z khq# r x #s uhvv#nq whu# r x \*oo# hw# gr#hhgedfn#urp#wkh#surjudp# Vr#suhvv#hqwhu#dqq#zdwfk#wkh# sdjhv#d#e|1#Lq#d#pdwwhu#ri# vhfrqqv#rx#zloo#eh#edfn#dw# |rxu#frppdqg#surpsw#zlwk#d# iodvklqj#xwru1

 $Qr z$ # or  $r n$ # q# wkh#qluhfwrul# dgg#rx#cloo#vhh#wkh#lgdo# grfxphqw#doohg#

 $\lfloor \text{trp} \# \rfloor \# \{ \text{shup} \}$  hqw/##

der xw#3#w #53#sdj hv/#dqq# vdyh#rxu#zrun#q#SGI#rupdw## With until until the xp ehut it it swir qv# ir u#vdylqi#r xu#vfdqqhq#sdjhv# \rx#dq#vdyh#qqlylqxdd \$dj hv# ru#vdyh#doo#wkh#sdjhv#dv#d# vlqjoh#SGI1#\rx#dovr#kdyh#wkh# fkrlfh#dv#wr#zkhwkhu#ru#grw#wr# xvh#nahj/#dqq#d#lhz#wkhu# ir up dw#dv#z hoof

What x vs x whit to did } lq h/# vf dq #

## VEDO#GREXPHOWW#WR#SGI2GMYX

p | 1p di d}lgh1sgi#Rshg#w#xs# +z lwk# r x u#gr f x p h q w2SGI# ylhzhu#dqq#vfuroo#grzq#wr# dgp luh#wkh#433#sdj h#  $grfxp$  haw  $rx^*y$ h  $\#$  lhf ha $\#$ wrih wk hu1#Qrz#kdyh#d#orrn#dw# wkh#ldn#vl}h1## xhvv#wtkz loo#eh# dur xqq#443PE# u#shukdsv#d# dwoth#pruh1

W/#frqyhuw#wklv#wr#gmax# ir up dw#dqq#nhhs#wkh#kljk0 t x dolw| #s dj hv#exw#bhvvhq#wk h# iloh#vl}h/#luh0xs#rxu#vkhoo#dqq#  $W sh =$ 

#### geg3ekw!.p!nz/nbhb{jof/ekw!  $. e511!$ . w! nz/nbhb{j of/qeg

What sodia#wklv#d#blwwoh/#trx# kdvh#wroot#wkh#suriudp#wkdw#wkh# rxwsxw#loh#zloo#eh#fdooha#  $p \mid \text{1p} \text{d}$  id } lq h 1qm x / # wk d w # r x # z daw#w#wr#frpsuhvv#xvlai#733# GSL#Hz lwk#0a733./#wkdw# rx#z daw# w #vhh#vrph#rxwsxw#wr#wkh# vf uhhq #w #nqr z #z kdw#v# r lqj # r g# +z lwk#0v./#dgg#wkdw#wkh#gdph# ri# uli lado#loh#v#  $p | 1p d | d$  | qh 1s qi 1#Qr z #s uhvv# hqwhu似 r x # loo#vhh#vr p hwklqj #  $dnh$ # $k$   $v =$ 

 $nz/nbhb$  i of  $/$  aeg:  $. !$  abhf  $.$  \$2!  $.$  ?! \$2:  $\frac{1}{2}$  inbhf ! t j {f ; ! 42: : y5443  $.$ ! 464121!  $cz$ uf t ! pvu

 $. !$  gbhf  $.$  \$3!  $. ?$ ! \$3:  $\frac{1}{2}$  inbhf ! t i { f : ! 42: : y5443 ) BVUI PST! OPUF; ! J! i bwf ! ef m uf e! nboz! gbhf t ! pvu! pq! ui j t ! ci u\* . ! 452968! czuf t ! pvu .! gbhf ! \$87! . ?! \$87:  $\frac{1}{2}$  inbhf!ti{f:!4278y5443 . ! 561255! czuf t ! pvu 1/321! ci ut 0qi yf m <! 4/969; 2-! 85/19&! t bwf e-! 216813626!

czuf t ! j o- ! 384: 5927! czuf t ! pvu

## \rx# hwtwkh#ghd1

 $Qr z$ # $r r n$ #q#wkh#gluhfwru|# dgg#rx#zloo#vhh#rxu#1qmyx#loh/# Irxu#uljlqddnSGI#slhfhv/#dqq# Irxu#lqdo#SGI1

Ghohwh#wkh#1sduw41sqi#lohv/# exwthhhs#wkh#lqdo#SGI#dqq# GmYx#ldnv#Mklv#dq#eh#grqh# hdvloj #el #qdylj dwgj #wr #wk h#  $q$ luhf w u  $\sharp$  r x \*uh#z r unlqi  $\sharp q/\sharp q$ klj kdj kwaj #wkh#ldnv/#dqq# suhvvlgi#wkh#ghohwh#nh|1

Grg\*w#ghvwur|#wkh#elj#SGI# ildnv#SGI#ldn#ujlqdov#duh# hdvlhut #x r un #z lwk #wk dq #GmYx # ilohv/#vr#gr#dq|#hqlwlqj#wr#wkh# odu h#SGI#loh#dqg#wkhq#uhpdnh#  $wk h#GmX#Idh1$ 

Z khq#/f dqqlqj #sdj hv/#  $p$  dnh#vx uh# r x #dqmx vw#wk h# frqwudvw2euljkwqhvv#frqwurov#rq# wkh# vfdq5sqi#vriwzduh $#$ rx# pd #ghhq#wr#udps#wkh# eulik vahvv2fr qwudvw#x s#w #63# u# 73#z kho;#prloj#xoe#froru#wr# uhqxfh#cohhq0wkurxjk#i#wkh# sdi hv#chklqq#dqq#lyh#d# uvs# vkdus#edfnjurxqq##kdyh#dovr# ir xqq#wkdw#wklv#ghhqv#wr#eh# qr qh# khq#xvlqj #bqh 0du w# Nklv# dovr#khosv#w#uhgxfh#wkh# I hoor z ghvv# i# oa 0 di d}lgh# sdihv/#dqq#wr#uhqxfh#ldn#vl}h# \rx#zloo#qhhg#w#h{shulphqw# z lwk#wklv#vhwwlqi1#Vshqq#d#blwwoh# who h#wignhulgi#w#ehiruh#rx#r# f ud}|#dqq#vf dq#d#hz #xxqquhq#  $err$ <sub>nv1</sub>

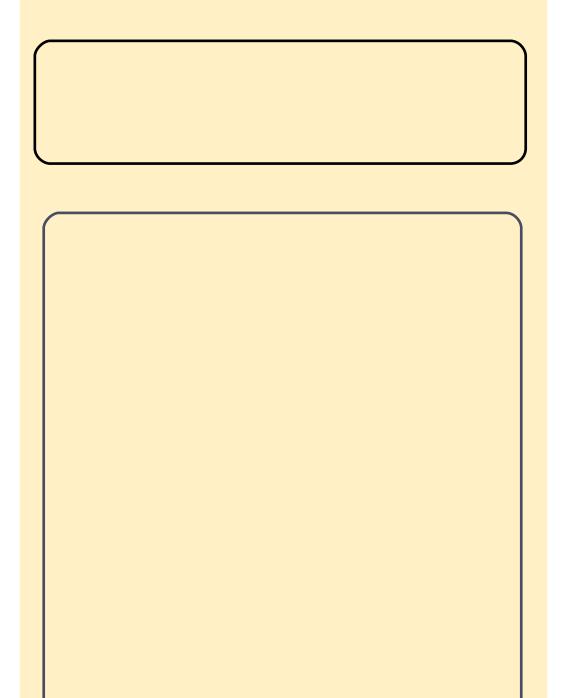

JhwGhe#n{whqqv#wkh# h{Ivwgi#vriwzduh#swrgv# iru#Xexqwx#Oqx{#Hdqq# ghuylwyhv, #e| #surylglqj # p dmutts gdwhv#dqq# vriwz duh#grw#hw#dydlodeoh# rg#wkh#iilfldd#Xexgwx#  $u$ hsr vlw uhv#

 $kws = 22z z z 1$  hwake tahw

# KRZ OVR

# Dvvr fldwqj #D#lon0Wsh

<span id="page-15-0"></span>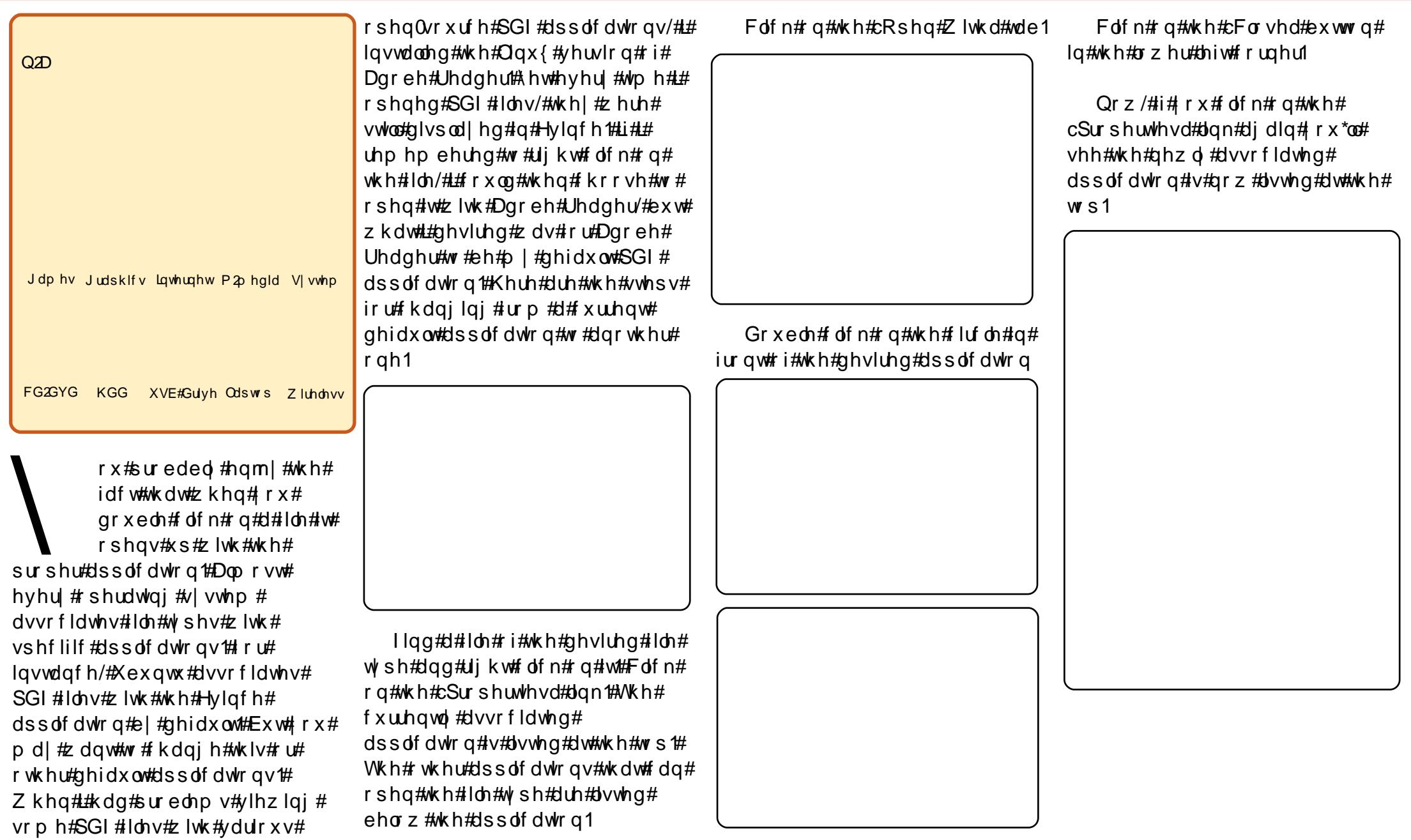

# <span id="page-16-0"></span> $P \setminus$  #WR U

# $P$  |  $\#$  exqw $\#$  r p h $\#$ /huyhu

#Z#Jlidelwh#JD0 P94SPHOV5#O#2#VDVD#LL#2#U#763# ZJ h I r uf h#9433#2#p DW #2#Vr f nhw# #DP5# r q#er dug#Ylghr # dug/# Odg/#Vr x gg# dug,

#Z#DP G#Dwk or q#97# 5#783h#  $5\{5163 \text{#} \}$ 

#### $#7#$ With y dowdnh#Vr glf Wizhu#Uhy#5

#Z#SIf r SVX#453z #Sr z hu# Vxssd #  $#$  3z  $#$ { whuqdd $#$ SVX

#Z#Z hvwhuq#Glilwdc# 493#Je#2#5/8d

#Z#Nlqivwq#4Je#GGU5#33#  $PK$ 

#kdyh#chhq#d#Oqx{#xvhu# vlgf h#4<<<###wilhg#Uhg#Kdw# iluvw#wkhq#VXVH/#dqq#wkhq# **a**dqudnh1##dozd|v#wulhq# r xw#wkh#Olax{#alvwulexwlrav#ra# rog#frpsxwhuv#zlwkrxw#uhdool# lawhaalai #w #x vh#wk hp 1

Ilgdool/##glvfryhuhg#Xexgwx# +Gdsshu#Gudnh/#9139,/#dgg#w# ehf dp h#p | #luvw#gdld 0xvh# Olgx{#lqvwdoodwlrg1#.#gxdo0errw#w# z lwk#Z lqqrz v/#chfdxvh##qrq\*w# kdyh#wkh#swlrg#ri#zrunlqi# z lwkrxw#wkh#odwwhu1#L\*yh#uhfhqwol#  $ex$ low#urp#vfudwfk#p | #rzq# krph#vhwhu/#qfoxqlqi#wkh# fdvh/#dqg#t#uxq#Xexqwx#q#w1

L#vwduwhq#wklv#zrun#chfdxvh#L# ghhghg#d#loh#vhuyhu#dqg#d#sulqw# vhuyhu##kdyh#6#aliihuhaw# frpsxwhuv#dw#krph/#dqq#t# z dawha#hdfk#wr#kdyh#dffhvv#wr# wkh#vdph#gdwd#dgg#sulgwhu1# Wkhq#t#uhdol}hq#wkdw#t#zrxoq#blnh# d#www.hqw#dqq#dpxdn#dhqw#AWklv# dhq#wr#d#frpsxwhu#vzlwfkhq#rq# 57#krxuv#d#gd|###ghflghg# z dqwhq#d#orz 0srzhu0 frqvxp swrq/#orz Ogrlvh#vhuyhu1# L#deulfdwhg#gh#wkdw#kdv#gr#dg#

doco#kdv#d#srzhu# fravxpswra#i# r gol #58#Z dww #EZ lwk# lw#ndfk#SF#da#  $df$  f hvv#p | #gdwd# dqg#p | #sulqwhul

W #  $p$  survh# $p$  | # vhw $x \sin k$  with  $y \sin k$  $u$ hprvha#wkh#  $p$  r alw  $v$  #hhl er dua/#  $da$ a# $b$ rxvh/# $da$ a# $#$ df klhvha#uhp rwh# dap lalvwdwr a# wkurxik#VVK#ru#FOL#  $+$  Frppdgg# $Q$ ah#  $Law$ huidfh./#daa#YQF# iru#JXL#HJudsklfdo# Xyhu#qwhuidfh.#  $Qr z # # r x @ #$ dap lalvwhu#b | # krph#vhwhu#urp#dql# frp sxwhu#q#wkh#krxvh1

L#wkrxikw#wkdw#.#zrxoot#Jnh# dffhyy#w#pl#krph#yhuyhu#lurp# dq z khuh#q#wkh#z ruog\$#l ru#wklv/# L#vljqhq#xs#zlwk#d# Hiuhh,# G gdp If #GQV#VhuyIf h# t# undwhg# dq#vlWS#vhuyhu/#qvwdoong# w undow  $\frac{1}{2}$  #w #vf khax on #p | # www.uhqwttgrzgordgv/ttdgg#

dp x ohz he#w #gr #wkh#vdp h#z lwk# dP x oh  $#Qr$  z  $#H$  dq  $#Q$  dq dj h  $#Q$ vhuyhu#urp#dq|#orfdwlrq#zkhuh# Lak dyh#dq#Lqwhuqhw#frqqhfwlrq1#L# dovr#qvwdoong#d#Zhe#Vhuyhu#vr# wkdw#t#dq#kdyh#p | # z q#vlwh#+L# x vh#Mirp od#FPV,#ux qqlqj#rq# p | #krp h#vhuyhu#Ghvslwh#wkh# h{ wud#vhuylf hv/#p | #vhuyhu#x vhv# r qd #63# $Z$  dww $\$$ 

# 

 $Z$  hoo/# Lip #surx a#ri#b | # N/a | /# vidnaw#nfrarplfdo#srzhuixo# krp h#yhuyhul

P | #ah { w#vwhs B# # z loo# wuda vir up #w#awr#d#orz 0srzhu/# t xlhw#KWSF#HKrph#Wkhdwuh#SF.# yhuvhu#wr#fraahfw#dovr#wr#xu# WY#dqq#KICII/#dqq#xvh#w#dv#d#WY# Uhfrughu#dga#d#GYG#Sodlhu/# sureded #xvlai #PI wkexawx#

## Txlf n#Uhylhz ##hp hyhqh  $kws = 2z z z$  thp hyhah 1r u

Zkloh#doskd#whvwlgi#Xexqwx#<137##hqfrxqwhuhq#d# exj #q#Slgj lq#z klf k# dxvhg#w#w # udvk#z khq## vli gha#q#w #PVQ#Wkdw#bq#p h#w #vhdufk#ru# dgrwkhu#dhgw#dgg#wkh#gh##bhhg#prvw#v#hphvhgh1

hp hvhgh#sur gr x gf hg#Jv#P 0VOQ, #v#e| #Oxlv#P duldgr #J xhuud#dgg#Jlp v# wr#survlgh#vlplodu#ihdwxuhv#wr#wkh#riilfldo#PVQ#folhqw#zlwk#d#fohdqhu# dgg#dg#ndvlhu#wr#xvh#gwhuidfh1#Lw#vxssruwr#d#odujh#ydulhw|#i#hdwxuhv# iurp #wkh#iilfldd#dhqw#qfoxqlqj#iidqh#phvvdjlqj/#shuvrqdd# p hyvdi hy/#Qrz#Sodllai\*#b hyvdi hy/#axai hy#daa#loh#wdayihu# Zhefdp#vxssruw#v#xuuhqwo|#xqqhu#qhyhorsphqw1#hphvhqh#dqqv#d# axpehu#j#hdwsuhv#vxfk#dv#dxwrQuhsol/#vshoo#khfn/#dag#d#Jpdlo# fkhfnhul

Laywologi#hphyhah#v#arah#xylai#wkh#uhsrylwrulhy1#Ehlai#da#PVQ#xyhu# ir u#d#qxp ehu#ri#hduv#.#lp p hqldwho|#how#uljkw#dw#krph#zlwk#wkh# lqwhuidfh1#w#how#vqdsslhu#dqg#pruh#uhvsrqvlyh#wkdq#wkhu#dhqwv/#exw# z run#frxon#ch#argh#derxw#wkh#volikw#ahodl#wkdw#vrphwhphv#ffxuv# z khq# shqlqj #d#qhz # r qyhwdwr q#z lqgrz 1

P | #h{shulhqfh#z lwk#hp hvhqh#z dvq\*w#z lwkrxw#d#klffxs#u#wzr1#P | #lluvw# sureohp#ffxuuhg#ckhq#wu|lqj#wr#xvh#wkh#vshoo#fkhfn#soxj0q#Zkhq#L# hadeoha#w##rw#da#huuru#vdllai#%Huuru#dssollai#Vshoo#wr#asxw#

that kdawthuuru#iru#odajxdjh=##Soxjla#glvdeohg%#llyh# plqxwhv#i#Jrrjdqj#surylghg#ph#zlwk#wkh#vroxwlrq# wkdw##kdg#wr#qvwdoo#  $#$ Diwhit# wkdw/#vshoo#khfn#zrunhg#shuihfwo|1

Wikh #2xj#q#Slgjlq#kdv#orqj#ehhq#vroyhq#exw## frqwlqxh#wr#xvh#hphvhqh1##zrxoq#Jnh#wr#vhh#d#soxi0 lq#ru#RWU#HRii#wkh#Uhfrug,#ghyhorshg#Jqq#\_\*p# ornlgi#ruzdug#wr#vhhlgi#d#vwdeoh#yhuvlrg#zlwk# z hef dp #vxssr um

<span id="page-18-0"></span>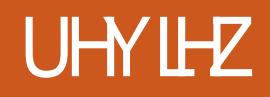

# Dp du  $n# 17$

grqh#q#xqghu#8#plqxwhv#Z# ghshqqlqi#q#qwhuqhw# frgghfwlrg#vshhg1#W1#vhw#xs# P | VT O # n q whu# wk h # r oor z l q j # q w # d#whup lqdo=

#### t vep! bqu. hf u! j ot ubmm nzt r m tfswfs!nztrmdmifou

Howhu#d#sdvvzrug#wkdw#rx# z dqw#w #x vh#dqg#z ulwh#lw#gr z q# ir u#ndwhu1

nztrm.q!.v!sppu

DSFBUF! EBUBCBTF! bnbspl <

### $VTF!$  nzt r m

#### HSBOU! BMM PO! bnbspl / +! UP! bnbspl Ampdbm pt u! JEFOWGJFE!  $CZ!$   $\hat{C}$   $CBTTXPSE^2 <$

Uhsodfh#SDVVZRUG#zlwk#wkh# sdvvz rug# r x #nqwhuhg#der yh/#  $ex$  which is  $\#$  which yigh  $\#$  which  $\#$  x r which  $\#$ \*,

## GWTI! QSJWINFHFT<

## r vj u

Z khq# r x #vvduw#Dp udrn#ru# wkh#luvw#whph#w#zloo#dvn#rx#wr# vhohf w#roghu+v,#ru#rxu#pxvlf# frochfwlrq1#Diwhu#wklv/#rx#fdq#  $\alpha$ /midisclifinth bhb {jof # $38$ 

vhws#xvlqi#P | VT O#dv#wkh# frochfwlrg#gdwdedvh#+ru# downuadwyhol#vhohfwlaj#Vhwwlajv# Z#Frqilj xuh#Dp durn#Z# Frochfwlrg, 1

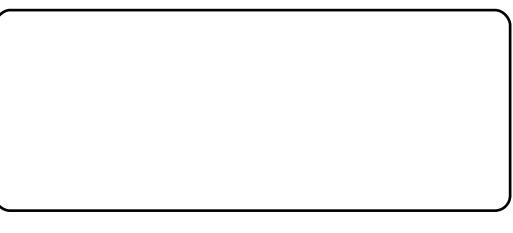

Vhohf w#P | VT O#dqg#nqwhu#wkh# ir oor z lqi #qhwdlov=

1 pt uobnf: ! 238/1/1/2 Ebubcbt f; ! bnbspl Qosu: ! 4417 Vt f sobnf ; ! bnbspl Qottxpse; ! Zpvs! Qottxpse

L#Jnh#vlpsdn#qwhuidfhv# z khuh#nyhu| wklqj #v#ndv| #w # ilgg#Wklv#v#gh#i#wkh#pdlg# undvr qv# k | ## or yh#Dp durn# Hyhu| wklqj #v#n{df wo| #z khuh# |rx#zrxog#h{shfw#wr#llqg#w/#dqg# |rx#grq\*w#qhhg#wr#vhdufk#rqolqh# ir u#k rz#wr#gr#dq|wklqj1#Wkh#  $p$  x vlf # r oth f whr q # v # k dqq dnq # yhu # hoo#dqq# xlf no 1

# Or up dott shudwing

Vrgiv#duh#olvwhg#e|#duwlvw#Z# doexp 14 htx#fdq#kdyh#w#blvw#rqd # vr qj v#dqqhq#q#wkh#odvw#qd|/# z hhn/#p r qwk/#hwf # Li# r x # z dqw # w #lqq#d#vshflilf#vrqj#wkhq#wkh# vhduf k#xqf wr q#v#dovr # lp sohp hqwhg#yhu|#z hoo#dqg#wkh# dvw#i#vrqjv#xsqdwhv#zlwk# hy hu|#bhwwhu#wkdw#|rx#w|sh1#\rx# f dq#dovr#vhdufk#lru#d#sduwhxodu# vrgi #z lwklq#d#sod|dvw/#dqg#wklv# ix of whr onte run v#o#wk h#h { df w# vdp h# d| 1

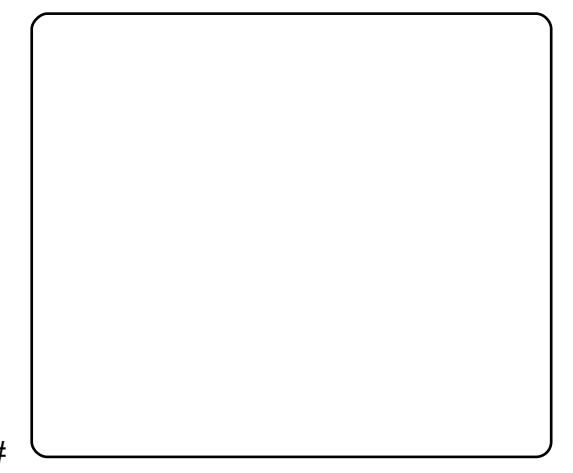

 $Lq$ #wkh#frqwh{w#wde/#zkloh# sod liqi#d#vrqj/#wkhuh#duh#wkuhh# rsw<sup>t</sup>rqv=#pxvlf/#olulfv#dqq# duwww#Wkh#duwww#wde#hww#wkh# lgir up dw'r g#ur p#Z Inlshgld# Wkh#d ulfv#wde#glvsod|v#d ulfv#ru# wkh#vrqi#sod|lqi#Z#L#xvh#wkh#

hwlr q#515# i#Dp durn# Iv#grz#xw#exw##wkdoo# eh#hylhz lqj #yhwlr q# 4171431##vkdoo#h{sodlq# wkh#uhdvrq#ru#wklv#odwhu1

With until the threat the dql #hdw.uhv# lg#Dp durn#wkdw#w#zrxog#eh# dop rvw#p srvvledn#wr#fryhu# wkhp#doo#wr#L#vkdoo#fryhu#wkh# p dlq#hdwxuhv#z klfk#p rvw# shrsoh#zrxog#ch#olnhoj#wr#xvh1

## **Vhws**

Li# rx#kdyh#d#odujh#froohfwlrg# ri#p xvlf/##thfrpp hqg#xvlqj# P | VT O#dv#wk h#froohfwlrg# gdwdedvh#chfdxvh#w#v#xlfnhu# wkdq#VTOlwh1#Lqlwldool/#L#wkrxjkw# wklv#pljkw#eh#d#elw#wulfn|#wr#gr/# exw#w#v#yhu #vlpsch#dqq#dq#eh#

## UHYIHZ  $\#$ DP DURN#4 17

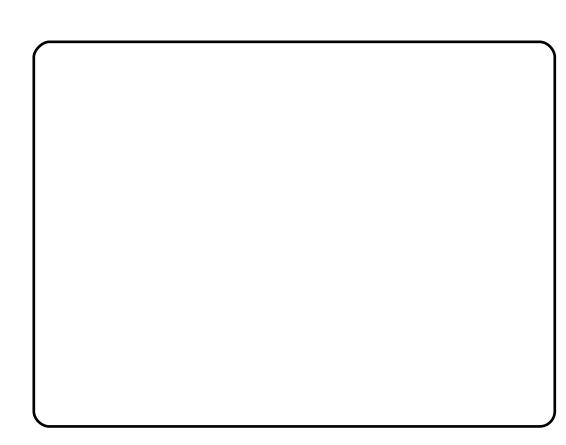

Oulf Z Inl#vf ulsw#ru#wklv1#Wkh# p xvlf #wde#glvsod|v#d#ydulhw|#ri# lgirup dw'r g#der xw#wkh#duwlvw# lqfoxqlqj#doo#doexpv#ru#wkh# duwww.#dqq#prvw#sod|hq#vrqjv1

Fryhu#duwzrun#v#dovr# lqf oxghg#dqg#dq#ch#hwfkhg#e|# hlwkhu#dpd}rq1frp#tu#nahjv#q# wkh#doexp#gluhfwrul1#Li#lrx# qhhq#w/#trx#fdq#dovr#hqlw#wdjv# ri#ldnv#q#wkh#sod|dvw1##lqg#wklv# kdqg|/#ru#hyhu|#qrz#dqg# didlg#t#vhh#dg#gfruuhfwol# odehoohg#wdj#zklfk#t#zrxog# qhyhu#lqq# lwkrxw#vshqqlqj# vhyhudotgd| v#xvlgi #d#surjudp # dnh#Nlq61

Wikh#swhrqv#ru#sodlolvw#duh# irro.#do.or#vkrxoot#ch#bruh#wkdo.# hqrxjk#ru#prvw#xvhuv1#.rx#dq# vhohf w#swlrov#vxfk#dv#83# udgarp #wudfnv/#prvw0sodlha# wudfny#el#d#fhuwdla#duwlyw/#

ghz hvw#wudf nv/# u#ghyhu0sod| hg# wudfn14krx#dq#dovr#sod|#udqlr# vwthdp v#urp#wkh#sod|dvw#wde1# With until that b dq | two dwir q v two # fkrrvh#urp/#dqq#wkhuh#zloo#eh# vhyhudo#vodwlrqv#zkdwhyhu#rxu#  $wdvwh#v1$ 

Lw#v#srvvledn#wr#v|qf#|rxu# PS6#sod| hu#w #Dp durn#dv#z hoo/# dqq#w#vxssruww#odvk0edvhq/# ISrg/#dqg#PWS#ghylfhv#M#whw#w# xs/#doc#|rx#qhhq#wr#qr#lv# frqqhfw#wkh#sod|hu#dqg#vhohfw# z klf k# i#wkh#soxjlqv# r x#z dqw# wr#xvh#iru#w1

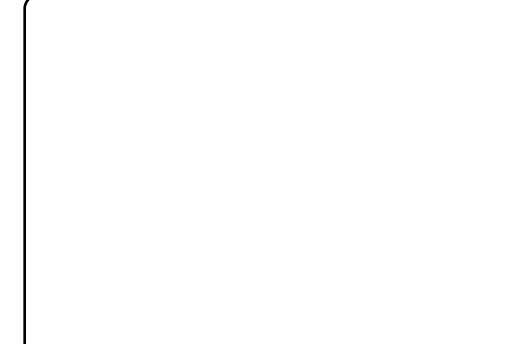

With that bundled and the bundled with With Uswith dydlodedn#w#h{whqq#vrph# ihdw.uhv#ri#Dpdurn###wdwhq# hdudhu#wkdw##xvh#wkh#QulfZlnl#  $\alpha$  midisclifinth bhb {jof  $#38$ 

vfulsw#ru#ojulfv1#Wkhuh#v# sureded #d#vfulsw#ru#dq|#dqqhq# ix qf w<sup>t</sup> qddw #wkdw#rx#z dqw1

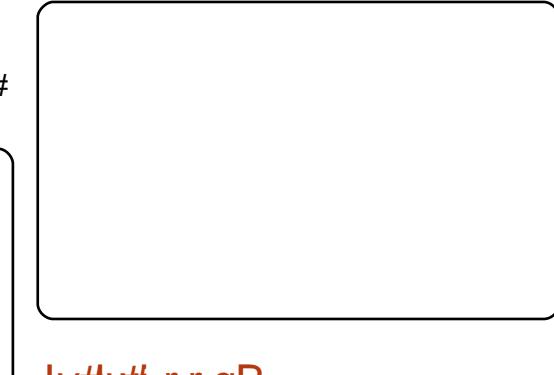

## Ly#w# r r qB

 $Lq$ #p | # slqlrq/#qrw#rqq #v# Dp durn#wkh#ehvw#dxqlr#sod|hu# iru#Xexqwx/#w#v#dovr#wkh#ehvw# dxqlr#sod|hu#wkhuh#kdv#hyhu# ehha# g#dql #sodwir up \$#Z lwklq#d# z hhn#i#xvlqi#w##frxog#ghyhu# ir#edfn#wr#dql#rwkhu# dssolfdwirg1#Lw#lv#wkdw#jrrg\$

Ly#wkhuh#dq|wklqj#wkdw# qlvdnh#der xw#Dp durn#17B# Krghvwo /# #dq#vdl#wkdw#wkhuh# Ivg\*w#Lw#grhv#hyhu|wklgj#wkdw# z daw#w#ww #gr/#dag#w#v#ndvl #ww # x vh 1# # gr / # x r z h y h u / # x d y h # d # frpsodlqw#zlwk#wkh# lp sonp have wir g# i#Dp durn#5 #D# or whi#hdwsuhv#urp#417#zhuh# p Ivvlgi  $M$ kht514#hdndvh#I{hq# p dql #ti#wkhvh/#exw#w#v#vwloo#grw# shuihf wittllyhqtwip httwkrxjk/#1#

kdyh#qr#qrxew#wkdw#w#zloo#eh# mavw#dv#;rrg/#li#grw#ehwwhu/#wkdq# 4171

Vrph#shrsoh#pd|#frpsodlq# der xw#grzqjudglqj#wr#dg#oghu# yhuvirg#dqq#qrw#vxssruwlqj#wkh# qhz hvw#exw#wkh#dyhudjh#xvhu# mavwitz dqww#d#surgxfw#wkdwhtzrunv# docttwk httwip http://dgol/tty.huvirgt5#v# grw#xlwh#wkhuh#hw/#exw#.#dp# frqilghqw#wkdw#q#wkh#gh{w# uhdndvh# u#vz r#włz loo#eh1

Ghshqqlqj # q# klf k#yhwlr q# ri#Xexqwx#;rx#duh#xvlqj/#w#zloo# kdyh#nlwkhu#417#u#5#q#wkh# uhsrvlw uhv#Kdug|#kdv#417#dqg# Molx qw # x dv#5 # L\*p # qr w# vx uh# der xw#qwuhsig1##qvwdoohg#17#q# Molxqw|#urp|#wkh#qirup|dwlrq#dw

### kwwsv=22hgjh1odxgfksdg1ghw2•er j gdge2 dufklyh2sd

Wt#xvh#wklv#SSD#; rx#qhhq#wr# dgg#wzr#hqwulhv#wr#rxu# vr x uf hv1dvw#dqg#dqg#d#  $u$ hsr vlwr u #nh #Doc#wkh# lgirup dw'r g#v#g#wkh#deryh#olgn# \rx#wkhq#qvvdoo#417#e|#orrnlqj# ir u#dp durn47#q#rxu#sdfndjh# p dadi hu# u#el #w slai

t vep! bqu. hf u! j ot ubmml bnbspl 25! / !

# <span id="page-20-0"></span>P RWX#QWHJYLHZ ehkiggprwstzrugsuhvvffrp

# Qdwkdq#Kdqgohu

GdsshutGudnh/#exwtxsgdwhg# ulik wholz dl  $\#$ w  $\#$ Hqi  $\#$ Hiwi

 $Di h = 449$ Orfdw'r g≠#Fklfdjr/#Loolgrlv/#XVD **IUF#Qlf n=#gkdqgdiu** 

 $P$ |#luvw#qwurqxfwlrq#wr# $Q$ qx{# z dv#z lwk#d#Vod{#blyh#fq1#Wkdw# z dv#vr p hwlp h#q#5338 ##x vhq# wkh#fq#d#frxsoh#ri#wlphv/#exw# qhyhu#dfwxdool#qvvdoohg#w#wr#p |# frpsxwhut#Gxulqi#wkh#vxpphu# ri#5339/##ghflghg#wr#gvwdoo#  $Q$ qx{#dv#p | #sulp du # shudwaj# v vwhp # # # wulhg # Vx vh # dqg # hgr ud # ehir uh#wullqi#Xexqwx# Kexqwx# kdg#wkh#ehvw#vxssruw#iru#p |# kdugz duh/#dgg#d# uhdw# golgh# frpp xqlw1

L'yh#ehhq#xvlqj#Xexqwx#ru#yhu# wz r # h d w 1# # w d w h g # l wk #

L#vvduwhg#wr#hw#qyroyhg#zlwk# wkh#PRWX#whdp#qxulqj#wkh# J xwl #J leer a#ahvhorsp haw# f I fon # # bhi da# H # s dwf k lai # vrph#i#wkh#elwhvl}h#exiv#q# Odxqfksdg1##qlg#qrw#qr# dal wklai #PRWX0uhodwha#axulai # wkh#Kdual#Khura#ahvhorsphaw# f I foh 1# Krzh v hu/# g# wkh# gwuhslg#  $\text{Leh}\{\# \text{h} \lor \text{h} \text{or} \text{shp} \text{h} \text{and} \text{h} \}/\# \#$ thdool#vwduwha#wr#hw#vhulrxv# der xwiz runlqj#wrzduav# ehfrplgi#d#PRWK##shuiruphq# d#orw#i#phujhv#dqq#v|qfv/#dqq# frqwlqxhq#wr#sdwfk#exjv#q# Odxafksda1

Ho p hw#Kinrul #shuvid.#khosha# i xlah#b h#z kha#t#luvw#i rw# lgyr gyhg#Kh#khoshg#whdfk#ph# wkh#edvlfv#i#sdwfklqj#dqq# vrph#i#wkh#ahvhorsphaw# sur f hvvhv# Wkh#p dq| #xlqhv#

dgg#uf#orjv#g#wkh#zlnl#zhuh# dovr#d# uhdw#khos1#Doprvw#hyhu|# PRWX0uhodwhq#wdvn#kdv#chhq# grf xp hqwhg#q#wkh#z Inl#L#dovr# f da#arw#ir ujhw#wr#phawlra#wkh# WF#kdgghov#AWkhl#duh#loohg# zlwk#PRWXv#dqg#wkhu#Xexqwx# x vh w # k r # k h os h a # d a v z h u # d o # i # p | # xhvwr av1

 $P$  | # dvr ulwh#s duw# i# r unlai # z lwk#wkh#PRWX#v#wkdw#wkhuh#v# doz dlv#vrphyklai#ahz#wr#bhdua# UHYX1#.#dovr#z daw#wr#hw# Z kha# r x #b dv whu # ah # wklai # Hi# wkdw#v#hvha#srvvledn./#wkhuh#v# doz dl v#doz dl v#vr p hwklqj #hovh# r x w#wk huh#ir u#l r x #wr#bhdug 1

Vshaa#wb h# a#UF #UF#v# ah# ri#wkh#prvw#vdoxdedn#uhvrxufhv# dvdlodeoh1#Qrw#raol#lv#lw#ixoe#ri# wkrxvdggy#i#shrsoh#wkdw#duh# z loolai#wr#khos#xlah#rx#ra# Ir xu#z dl/#exw#w#dovr#bhdav#wr# p dg| #ghz #uhqqvklsv1

L#dp#xuuhqwol#grw#lqyroyhq# z lwk#wkh#Fklfdjr#ORFR# Krzhyhu/##kdyh#runhq#zlwk# p dq|#i#wkh#ORFR#p hp ehw# r yhu#UF1

 $Qr z$ #wkdw# $Hz$ do# $Hz P R$ WK/# $Hz D$ # irlai#wr#eh#ahvrwlai#d#orw#ri# Who h#ww #vsrgvrulgi#sdwfkhv# iurp#wkhu#Xexawx# frow uvtto to those from the http:// thylhz lai #p r th#s df ndi hy# a# lgyroyhg# lwk#Nxexgwx1

Z khoa# #do #arw#dw#vfkrro#ru# grlgi#PRWX0uhodwhg#wdvnv/#u#dp#  $x$  v x d o  $\#$  r unlai  $\#$  a  $\#$  a h  $\#$  i  $\#$  when  $\#$ p dal#Shuc#vfulsw#wkdw#Lvh# ywduwha# ru#bh/#suriudplai# khosy#oh#wklan#orilfdool#daa#  $that$  #

# **OHWWHJV**

## <span id="page-21-0"></span>YSQ#Dw#Z r unB

 $#z$ rxog#blnh#wr#vhh#krz#rqh# x vhv#wkh#YSQ#vhwxs#wr# frqqhfw#wr#d#vhuyhu#dw#d# ∎unsodfh1#b#zrxog#dovr# dnh#w #hqfrxudjh#vrphrqh#w # z uwh#dq#duwf oh#q#ylhz lqj#d# krph#ghwzrun#zlwk#Xexqwx# dqq2ru#wurxednvkrrwlqj#wkhuhri# l#z dv#dech#wr#vhh#rwkhu# phpehw#i#p | #krph#qhwzrun# xqwo##xsjudghg#wr#Mdxqwl/#grz# Ltf dq\*w#vhh#rwkhu#frpsxwhuv/# dowkr x j k #  $#$  dq # $S$ x www # qwr # $p$  | # krp h#VP H#vhuyhu1

# Gur Ig#Dvvdxow

komin#rx#ru#whoolgi#xv# rxw#Volqivkrw1##Wkdw# dp h#v#dz hvr p h#  $\blacksquare$ khfn#xw#Gurlg# Dvvdxow#deryh#Jikw# kws=22zzz1sxsslidphv1qhw2qu r lg Odvvdxov<sup>2</sup>

# Rxvor r n#A#/Wxqghuelug

q#dqvz hu#w #wkh#xhvwlrq# ri#undqlqj#Rxworrn#npdlov#  $+$ Nuv#J lhoolv, # q#Oqx {/# **Z**∎pedowrg#v#kdoi#zd|# wkhuht#Xqiruwxqdwhoj# Wkxgghuelug#v#xgdedn#w # run# z lwk#Rxworrn\*v#1svw#lldnv#urp# lgvwdoo#Wkxgghuelug#g#rxu# Z lggr z v#p df klgh#wkhg#xvh#ww# Ip sruw#hdwxuh#wkhuh1#\rx#fdq# wkhq#xvh#wkh#xqlyhuvdd#lper{# ir up dw#w #p ryh#rxu#hp dlov#w # dqrwkhu#v|vwhp1#Dv#d#Pdf#dqq# fkdup #iru#ph#q#wkh#sdvw1

## **OHWVHU#RI #WKH#P ROWK**

L#dp#wkh#LW#pdqdjhu#iru#d#vpdoo# uxudd#krvslwdd#orfdwhq#q# Kxp skuhl v#Fr x qwl /#MQ #Lw#v#d# qh# p dq#vkrs#zlwk#d#exqihw#wkdw# dhdyhv#dwmdh#bhiw#ryhu#wr# lp sohp hqwttwhfkqroril t#Wklv#v# z khuh#Oqx{#dqq#wkhu#shq# vr x uf h#dss olf dwlr gv#k dyh#vkr gh# wkur xj k1

1 lp eud#Frooderudwlrg#Vxlwh/# Qhwz r un#hqlwlr  $q/\#$  lwk # lp eud# preldn#xgglgj#g#Xexgwx#137# z klf k/#dw#d#frvw#ri#derxw# <#AXV,# shu#b dloer {/#b dnhv#w#d#brilfdo# fkrifh#ckha#rx#frpsduh#w#wr# wkh#5330soxy#H{fkdaih#vroxwlra1

Xexaw # 137# / hwhu # x av # Dsdf kh # dag#PIVTO#zlwk#Mirpod#dag# frp p hufldo#soxilov##Z h#xvh#  $Mrp$   $\alpha$ #r u#dq#qwhuqdo#hp sor | hh# z hevlwh/# lylqi #qir up dwlr q#vxfk# dv# r of lhv#dqq# urf hqx uh# p dqxdov/#hp sor | hh#wudlqlqj # frp sohwh #z lwk#wh vw#wk dw#duh# uhfrughg#dqg dgghg#w #hp sor|hh#uhfrugv1

Xexqwx#, 137#ghvnws,#zlwk#  $J$  QXP hg# r x s ohg# $w$  lwk#d# x rhwx# Vf dqqhutw #Juf klyh phglfdo#uhfrugv#Wklv#uhhv#xs# wrqv#ri#vsdfh#dqg#doorzv#xv#wr#

ahvwur | #rog#uhfrugv#AWkh# hohf wur alf #yhwlr av#duh#gah{deoh# dgg#wdnh#xs#yhu|#blwwoh#vsdfh1# Xqwdqi dh#v#xvhq#dv#d#sdvv# wkurxjk#ghylfh#wkdw#lowhuv#zhe# sdi hv/#vf dqv#r u#vlux vhv#q#np dlov/# shur up v#sklvk#lowhulgi /#dgg#rdgv# pruhttz http://www.httpshottprovint yhwlrg#dqq#wkh#psohphqwdwlrg#i# RshqYSQ#v#J#slhfh#i#dnh#w #xvh# lg#dgglwtr g#wr#wkh#deryh#zh#xvh#  $I$ Iuhir {/#dqg#RshqRiilf h1r u # surgxfw#g#wkh#ngg#xvhw# z r unvvdwr gv#Vhyhudo# r slhv# i# J lp s/#/f ulexv/#gnvf dsh#dqg#d#hz # rwkhuv#duh#dovr#q#xvh1

With the unit of the how that with the boat with the With the With the With the With the With the With the With the Mind of the Mind of the Mind of the Mind of the Mind of the Mind of the Mind of the Mind of the Mind of th vrivz duh#v#doundg|#q#xvh#dw#wkh# kr vslwdd#Wkh#gh{w#p sohp hqwdwlr q# zloo#eh#dqrwkhu#Xexqwx#vhuyhu# xvlqj#Edfxod#tu#vrph#glvwulexwhg# edf nxsv1

Wkdqn#trx#wr#doo#wkrvh#tronv#zkr# kdyh#z runhg#vr#kdug#rq#wkh# surgxfw##xvh#Mkdqnv#ru#pdnlqj# vwdeoh#surgxfww#wkdw#t#fdq#uxq#lq#d# dyh#nqylurqphqw#wkdw#duh#ndv|#w|# xvh#daa vwdech1

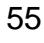

# **O-MWHUV**  $Z$  k| #Qr #Kdugz duh# Uhvlhz vB

 $FP$ # kdv# r ivz duh# hvlhz # vhfwlrov#exw#zkl#arw#d# kduaz duh#uhvlhz # vhfwlrgB#Wklv#zrxoot# khos#a#whoolai#uhdahuv#zklfk# kduazduh#v#frpsdwledn#zlwk#  $X$ exqw $x$  # urp # $x$  | # z q# h{shuhqfh#t#dq#vd|#wkhuh#duh# sureohp v#z khq#w#frphv#wr# ex| lqj #vr p h#df f hvvr uhv# Pdg #duh#nlwkhu#grw#vxssruwhg# ru#kdyh#gulyhuv#zklfk#ghhg#wr#  $eh$ # rp slohg # $F$ rp slolgi # $d$ # gulyhu#v#kdug#ru#d#qrupdo#xvhu#  $dnh$ # $h$  h1

# Fundwyn# ha#Gholi kw

p dj lgh#p | #vxusulvh#z khq#  $X$ exqw $k$   $437$ # $d$ xqw $\#$ Moff ndorsh#ghwhfwhg#p  $\#$ **LeseEne**hdwlyh#| hq#Y#Soxv\$#Wkh#  $g$ hylf h#dsshdw# q#p | #ghvnw s# dqg#q#Qdxwloxv1#L#frxog#eurzvh# wkh#frqwhqw#dqg#ghdnwh#pxvlf# lq#Qdxwloxv#wkhq#frqqhfw#w#wr# Uk| wkp er {#dqg# r s| #p  $x$  vlf #w # wkh#ghylfh1#Lwtv#uhdool#dzhvrph# dqg#dp d}lqj 1

Wkdqn#rx#Xexqwx# ghyho shw\$

# $P$ r uh#Yluwdd $E$ r {

i# rx#duh#qwhuhvwhq#q# ux galgi#YluwxddEr {#tru# vrp hwklqj#psruwdqw#dqg# **Letter of wrgdow #wkh#ehvw#** frxuvh#i#dfwlrq#v#wr#;r#wr#wkh# Vxqttz hevlwh#dqg#grzqordg#wkh# shuvrqdo#xvh#yhuvlrq1##xvh#w# iru#wkh#wzr#zlqqrzv#suriudpv#u# f dg\*w#uhsodfh#zlwk#RVV##S#uxqv# dnh#wiz dv#p hdqw#w #eh#wkhuh# dqg#u#qr#orqjhu#kdyh#wr#uherrw# ru#pxfn#xs#p|#kdug#gulyh#zlwk# dg#QWV#sduwwwrg1#Wkh#pdmu# daalwr a#wr#wkh#ara0iuhh#vhuvlra#

lv#wkh#%xhvw#daalwlrav% bx klfk# hadedny#wklaiy#bhh#vrxaa#daa# XVE#vxssrum#ANkh#odmu#sdla#v# wkh#ghfhvvlw|#w|#uhexlog#wkh# nhuaho#braxoh#hdfk#whph#wkh# nhuaho#hw#da#xsadwh1#Wkh# grfxphqwdwlrg#ru#yer{#v# frslrxv#dqg#frpsohwh1#L#dp#d# elwhiz ruulhg#wkdwhRudfoh#pljkw# phvv#xs#p | #kdsslqhvv#exw## f dq\*w# hw#wr#zrunhg#xs#ryhu# vwxii#L#fdq\*w#frqwurd##

 $Hg \neq$ 

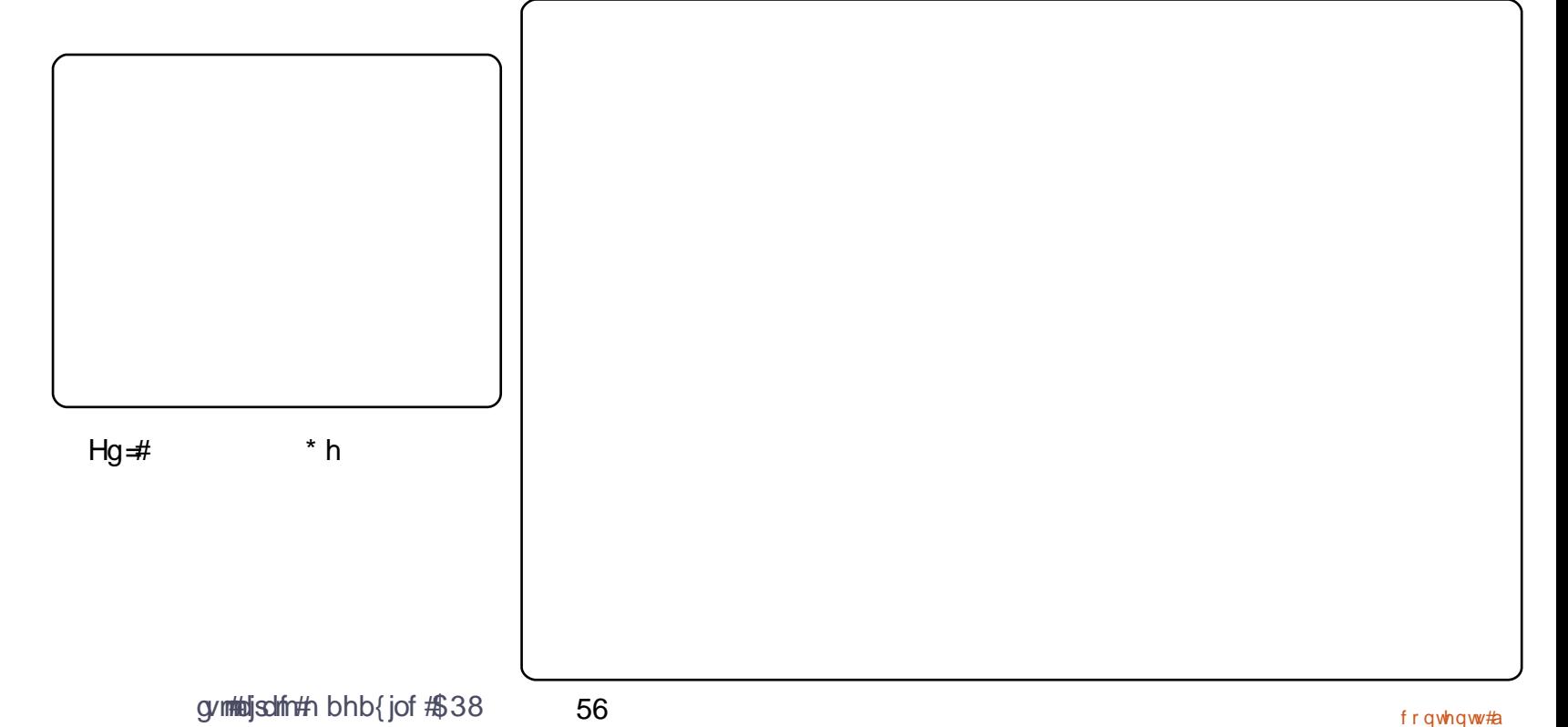

# <span id="page-23-0"></span>**XEXQWX#Z RPHQ**

PP = # \* p # wudf nlqj # Nxexq wx # Ndup If 1

PP = ANK h#odvw#frxsoh#gdlv#kdyh# ehha#vshaw#a#d#%sdshunxw%# wkdw#diihfww#d#qxpehu#ri#NGH# dssoft dwir gy# ta# hahudo#p | # irfxv#odwho|#kdv#vkliwhq#lurp# wuldi lai #exiv#wr#wdnlai#sdwfkhv# wkdw#duh#urwwlqi#dzdl#rq# Odxgfksdg/#whvwlgi#wkhp/# p dnlgi #ghegliiv/#dgg#lgglgi # vrphrgh#wr#xsordg#wkhp1#D# wholp #wr#trfxv#rq#sdwfk0urw#zdv# qlvf x vvhq#dw#XGV/#df wxdool1

P df nhq}lh#P r uj dq=#L\*p #mxvw# | rxu#w| slfdo#frpsxwhu#vflhqfh# vwxghqw tzkr#zrunv#g#uhh# vriwz duh #wr#doohyldwh#eruhgrp ## Ru#ehfdxvh#wkh#frpsxwhu# vwduwhq#qrlqj#vrphwklqj#wkdw# dggr | v#p h/#dgg#w#p xvw#eh# thp hglhg1

vrp hwklqi#wkhu#wkdq# Zlqqrzv#Diwhu#L#vdz#surri#wkdw# Clax{#kdv#JXLv/#d#uhhEVG#xvhu# r g#df her r n#hf r p p hgghg# Xexqwx1#Lwtzdvq\*w#vprrwk# vdlolqi/#exw#rui#zlwk#DLJQi#  $p$  dgh#p h# r#w #Hqi | #w # hw# Ehu of the hf dp htt gglf whg two # ghz#hdw.uhv#dgg#vwduwhg#doskd# whywigi#hlywi#Dv#ru#2ORVV/#w# alga\*w#wdnh#orgi#tru#ph#wr# uhdol}h#krz#xvhixo#w#zdv#wkdw#.# f dq#mxvw# r#l{#w#i#da# dssolfdwirg#grhvg\*w#zrun#iru#ph1

PP = # # x dq # n vw # lq l v k h q # k lj k #

vfkrro#dqq#zdv#rlqi#wr/#tru#

L#frxog#gr#zkdwhyhu#t#zdqwhg#

w 1#Vr# #ahflqhq#wr#wu|#

wkh#luvw#wlph/#kdyh#d#frpsxwhu#

PP = # # hwtw # z dwf k # w # dv# prusky#urp#xavwdedn#wr# vrp hwklqj#wkdw#p | #eurwkhu#dqg# prwkhu#da#xvh#zlwk#hdvh#daa#  $ham 1$ 

PP = ANK h#r qol #wk lqj #wk r vh#whwoh v# jhw#rx#v#shuplvvlrq#wr#xsordq# sdf ndj hv#dqq#sdwfkhv#krx#dq# vxep lwtsdwfkhv#dq|zd|/#exw# |rx#kdyh#wr#zdlw#iru#vrphrqh# w # hwtw #durxqq#wr#xsordqlqi# wkhp ##thhhs#vd|lqj#t\*p#rlqj# w #dssd #%z khq#xlow#vww sv# kdwai#oh/%#ehfdxvh##dozdlv#  $ahha#xz$  r# r  $w#b$  r  $uh.$ # wulh  $v#w$  # p dnh#wkdw#wwrd#zrun1#Daa#ar/# Xexqwx#Phpehuvkls#v#qrw#d#  $s$ th  $0$ ht x IvIwh#PRWK#  $d$ xwr p  $d$ wlf  $d$ ool#ehfr p h# p hp ehw, 1

PP = Dylah# ur p # wkr vh/ # \* b # a # wkh#arw0l2ORVV0fhawulf#GhvFkl{# frpp xqlwl1#Lw\*v#d#trrq#sodfh#wr# dvn#suriudp plai#xhvwlrav/# dag#harxik#crun#g#2ORVV#g# wkhlu#vsduh#whph#wkdw#wkhl#fdq#  $k$  hos  $#$  lwk  $#$   $2R$  VV# heir dulh v1

frqwhqwtta

## **XEXOWX#Z RP HO**

v|p swp 0edvhg#exj#uhsruwkqj# vkrxog#krshixool#pdnh#wuldjhuv\*#kwws=22rklrdgx{1ruj dqq#exj#uhsruwhuv\*#Jyhv#pxfk# hdvlhut#Wkhuh\*oo#eh#bhvv#edfn0  $d$ qq $d$ r uwk#wr#dwkhu#qirup dwlrq# dqg#shuirup#ghexjjlqj#vwhsv# wkdw#duh#wkh#vdph#tru#doo#exjv# thsr what the distributed that is distributed to the unit of the unit of the unit of the unit of the unit of the unit of the unit of the unit of the unit of the unit of the unit of the unit of the unit of the unit of the u

Z lwk#p | #x vhu#x dw#r q/#nhugho# prghvhwwdgi#urfnv\$##brdgv#xs# t xlf nd /#dqq#thvxp h#urp # vxvshqq#v#qhdud #qvvdqv4#L\*p # dovr#cdq#wr#vhh#ehwwhu#Qrwlil0 RVG#qwhi udwlrg#zlwk#Nxexqwx# e # dwfklgj#wkh#Sodvpd#wkhph# dgg#dgglgj#d#p hvvdj h# lqglf dww u#dssohwl

Wklv#ghd#vwduwhg#xw#dv#ehlgi# Z r p hq#q#Rshq#Vr x uf h#Gd| /# exw#dv#Prrvh#zdv#wdonlqi#wr# Hd}dehwk#Jduehh/#wkh#ghd#zdv# eurdghghg#withg#Froxpexv/#  $RK/\#V$ hsw $#805$ : #dqq# r x # dq# ilgg#girup dwr g#g#

PP = # # m vw tz dq w # w # uhl whu dwh # wkdw#wkh#eduulhu#wr#hqwu|#ru# frqwdexwlgi#vq\*w#qhduoj#dv# klik#dv#prvw#shrsoh#vhhp#wr# wklan#Wkh#bhdualai#xuyh#w#l{# grfxphqwdwlrq#ru#whvw#sdwfkhv# lv#grw#vwhhs1

PP = # bqw # RO # r u # wkh # l u w # who h#cdvw#hduf#Wkhuh#zhuh# derxw#4533#shrsoh#+xs#lurp# mayw#433#yhyhq#hduy#dir.1#Wkly#PP=#Wkdan#rx#tru#dynlai\$ I hdu/#wkh#ahz#hdwxuh#v# Glyhwlw #a#Rsha#Vr xuf h#Gdl #

## Txlf n#Er r n#Uhylhz

Suhqwf h#Kdoc#533< 4/53<#sdj hv  $IVEQ#:: @0460336::07$ 

Wklv#v#e|#du#wkh#wklfnhvw#errn# der xw#Xexqwx#wkdw#L\*yh#frph# df ur vv/#dqq#qr w# qh#sdj h#v# z dvwhgt#w#v/#grw#gol#d#uhihuhgfh/# exwiblovr#d#errn#ri#wxwruldov/#wkh#

z uwhu#blwhudool#whdfkhv#rx#Xexqwx1#Vrehoo##llyhv#rx#pdql# h{dp sohv#dqg#dgylfh#ru#wurxeohvkrrwlqj1

Diwhu#hyhu|#vhfwlrg#wkhuh#Juh#vwxg|#xhvwlrgv#wr#khos#|rx# ihuuhw#xw#wkh#prvw#psruwdqw#wrslfv1#Exw#wkh#prvw#xvhixo# sduwtti#wklv#errn#v#wkh#%Mops#Vwduww%#wkh|#lqfoxgh/#dprqj# rwkhuv=#FXSV/#RshqVVK/#QIV/#VDPED#dqg#pruh1#Krz#derxw# vwduwlgi#d#VDPED#vhuyhu#g#bhvv#wkdg#kdoi#dg#krxuB#Lw\*v# srvvled fragfh#w\*v#xs#dqg#uxqqlqj#rx#hw#qghswk#dgylfh#q# dgp lqlvw.dwirq/#dqg#\_"p#wdonlqj#ghwdlo#khuh1#Wklv#hdwxuh# p dnhv#w#xvhixo#erwk#ru#qhz#xvhuv#dqg#ru#pruh#h{shulhqfhg# xvhw#dqq#dqp lqlvwdww 4

Lunder with the standard with the standard with the standard with the standard with the standard with the standard with the standard with the standard with the standard with the standard with the standard with the standard jrw#ph#xw#i#vrph#idluoj##wulfn|#vsrwv1#Lw#lv#dovr#idluoj#uhfhqw/# sxedvkhg#q#533</# lwk#vfhhqvkrw#urp#Mdqxdu # http://www. ; 143#q#ghwdlo/#dqg#4/533#sdjhv#grhv#jhw#jrx#du1

 $#$ 

# XEXQWX#JDPHV

## <span id="page-25-0"></span>JDP HAQHZ V

#Z#D#ahz#  $i \#$ rshq0vrxufh/#eurzvhu0 edvhg#SV#iluvw0shuvrg#  $vkr$ rwhut #xuuhqwo $t$ #q# ghyhorsphqwtzloo#ch# frp Iqi  $\#W$   $\#Q$ qx{ $\#Y$ r rq1

#q#Ehwd#Z#  $i#$ Da#p sruwdaw#uhdndvh#i# YluwxddEr{#kdv#vxssruw#ru# Gluhfw # # # # # # wiv # und w# r u#  $idp$  lgi # g#Ogx{ #

xulgi#wkh#sdvw#ihz# z hhnv#wkh# dp lai # zruoot#kdv#ehha#la#  $v$ k r f n#z lwk #wk h# xah{shfwha#exlrxw#i#a# Vriwz duh#e| #| hqlP d{ #P hgld1

 $\text{La#W}$ h#z ruoa#i#Olax{# i dp lai /#a#Vriwz duh#kdv#ehha# d#ehoryhg#ghyhorshu/#wkdqnv#w# wkhlu#vxssruw#i#Olax{1#Wkhl# kdyh# lyhq#xv#wkh#Txdnh/# Grrp /#dqg#Hqhp |  $#$ Mulwru # vhulhv/# klf k#duh#wkh#ehvw# j dp hv# q#Oqx{ #lg#Vriwz duh# kdv#ehhq#yhu|#psruwdqw#iru# wkh#vxffhvv#i#dplqj#q#Oqx{# lg#wkh#sdvw#dgg#suhvxpded;#g# wkh#xwxuh# lwk# dp hv#Jnh# Txdnh#Oyh#dqq#Grrp#7# h{shfwhg#vrrq1#|hqlPd{#v# prvw#dprxv#ru#zqlqi# Ehwkvhgd#Vwxglrv/#pdnhw#i# Wkh#Hoghu#Vfuroov#dqg#ldoorxw# vhuhv#Wklv#ghyhorshu#p dnhv# p duyhor xv# dp hv#r u#wkh# frqvrohv#dqg#Zlqgrzv#SFv# I halPd{#xdv#qr#n{shulhafh#u# lgyr oyhp hgwt Lwk#Olgx{#00#wklv# frqfhuqv#Oqx{# dp hw1

D#vodwhp hqw#thdndvhg#e|#g#

59

Vriwz duh#vwdwhy#wkdw#wkh# dft xiviwir q #z loo# lyh#q #p r uh # uhvr x uf hv#dqq#door z v#w#w #z r un# r q#p dq|#gliihuhqw# dp hv#dw# wkh#vdph#whph#Lg#dqqlwlrq/#lq# z loo#dovr#dlq#dffhvv#wr# I halPd{ \*v#thvr x uf hv#dqq# ghyhoshuv/#dqq#ylfh#yhuvd1#i# vr/#wkhq#q#Vriwzduh#pdl#eh# ded tw #p dnh#p ruh# dp hv#dqg# f undwh#ghz #Sv#ru#dydlodeldw # rg#Olgx{#Pruhryhu/#lhqlPd{# p d #door z #q#Vr ive duh \*v#Olqx { # wholp  $\#$ w  $\#$ r uw $\#$  yhu $\#$  hql $P$ d{ $\#$ j dp hv#w #Oqx{ #Wkhq#Redylr q# ru#doorxw#6#pd|#eh#dydlodeoh#  $ir \cup \mathcal{H}$ Qqx{1

Krzhyhu/#\*p#rqfhughq# wkdw #hqlPd{#pd|#zdqw#wr# p dnh#vr p h# kdqj hv#z lwk#wkh# z d| #g#v# xuuhqwo #ehlgi #uxq# Wilv#pd|#qyroyh#frvw#xwwlqj/# z klf k#v#d#ohhoj#vw.dwhi | # r u# ] hqlP d{/#vlqf h#p dq|# ghyhorshuv#kdyh#orvw#uhyhqxh# lq#533;#dqg#wkh#luvw#xduwhu#i# 533<#00#vrph#cdyh#ehfrph# edgnuxsw#Wkh#Oqx{#whdp# frxog#hyhq#eh#luhq#ehfdxvh#i# wkh#uhodwlyh#odfn#ri#ghpdqg#ru# Oqx{# dp hvtz h#dyh#vhhq# vlj qv# i#ghyhor shw#wk uhdwhqlqj #

w #qurs#vxssruw# ir u# huwdlq# frqvr $div#$ ehf dxvh# $\frac{1}{4}$ tor z #  $qhp$  dgg#r  $u#$ i dp hv#xfk# wkh#SV6#dqq# SVS#Li#wkhvh#srsxodu#frqvrohv# z huh#qursshq#e|#qhyhorshuv/# wkhq#Olqx{#jdphv#zrxog#eh# hyhq#pruh#bhhol#wr#eh#vr# diihf what #Krzhyhu/##ar#wklan# wkdw#Olqx{#dphv#zloo#vxuylyh# lg#g#Vriwzduh/#odujhoj#ehfdxvh# ] hqlP d{#dqg#g#x dyh#vdlg# qrwklqj#derxw#rvw#xwwlqj/#exw# d#orw#derxw#lylqi#pruh# th vr x uf hv#w #q#Vr ivz duh ## ehdhyh# h# loo#vhh#d#orw#pruh# who why firp h# urp #q# Vriwz duh/# wkrxjk#b#crxew#wkdw#zh#zloo#vhh# sruw#i#Ehwkvhgd\*v#wwohv1#

Hg#Khz Iww

Sthdvh#qfoxgh#dv#pxfk#qirupdwrq#dv#rx#dq#derxw#rxu#surednp1

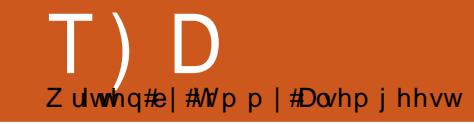

##kdyh#d#qxpehu#i# h{ whuqdo#qulyhv/#doo# suhylr  $x \vee y$  # r up dwhq# w #QW V/#z klf k# z r unhq#mxv#wkh#z d| ##z dqwhq# lq# 1431##ghflghg#wr#fkdgjh#wr# h{ v6/#thir up dwwhg# qh#dqg# ir xqq#w#zrxoq#qrw#prxqw#ru# vkr z #dq| #qqlf dwr q# i#ehlqj #  $\left| \text{thr} \right|$  all hq 1

Z kdw#v#wkh# ruuhfw# surf hax uh #w #r up dw#h { whuqdo# qulyhv#w #h{w6#vr#wkdw#wkh|#fdq# eh#xvhq#e|#dq|rqh/#dqq#q#d# qxp ehu#i#qliihuhqw#rp sxwhuv# docttx gglgj #Xexgwt#37B

 $\#$  luvv#ux  $q=$ 

#### t vep! gej t l ! . m

w #vhh#z klf k#ghylf h# r x #z dqw# w #p rgli|1#Wkhq#p rxqw#|rxu# qhylf h#wr#d#roqhu/#zlwk# vr p hwklgi #bnh

t vep! npvou! 0ef w0t ec2! Onf ej b0ej t l

Uhsodflqi#2ghy2vge4#zlwk# wkh #ghylf h#r x #r x gg#z lwk # iglvn/#dqg#2p hgld2glvn#z lwk#d# iroghu#rx#zdqw#wr#prxqw#w#wr1# Wkhq/#wr#kdqjh#wkh# shup lvvlrqv#rx#crxoq#uxq

#### t vep! di npe! 888! Onf ej b0ej t l

Rqf h#dj dlq#uhsodf lqj # 2p hgld2glvn#z lwk#wkh#iroghu#rx# prxqwhg#w#wr#Qrz#rxu#ghylfh# f dg#ch#dffhvvhg#e|#dg|rgh1

#P | #xvxdo#tht xluhp hqw#  $lv$ #w #lqg#d#ldn# frqwdlqlqi#vrph#wh{w# Xvxdool # # kdyh#dq#qhd# lg#z klfk#roghu#w#v/#exw#i#w#v#d# sdf ndj h/##kdyh#gr #ghd# khuh# w #orn#ru#w# Li#vrphrqh#frxog# f chdu#wklv#xs/#t#z r x og# uhdwo #  $ds\sinh l$  dssubstants dssubstants and  $ds$ 

#w#vhhp v#wkh#ehvw# vroxw<sup>tr</sup>q#wr#trxu# surednp #v#w #xvh# i uhst#Wkhuh#v#d#yhu|# glf h#n{sodgdwlrg#rg#krz#wr#xvh#  $i$  uhs#q# lg#FP&4<1##dp#vxuh#rx#zloo#

jurz#wr#oryh#uhs1

#Z khuh# dq##lqq#d#Jvw# ri#frppdggv#mavw#iru# Xexqwx#zlwkrxw#wkh#  $f$ rppdqqv# $K$ exqw $t$ # gr hv#gr w#uhfrj gl}hB#L#wklgn# hdf k#glvwur#vkrxog#gfoxgh#d# f x uhqw#y h w Ir q # r p p dqq#Jqh# dvw#ylhz dech#urp #J XL#i# lqvvdochq/#bhh#d#wkhvdxuxv=#d#bvv# z lwk#d#vkruw#h{sodgdwlrg1

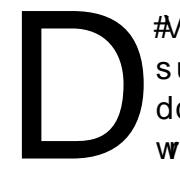

#Vxfk#d#blvw#zrxoog#eh# surklelwlyhol#odujh/# dgg#ghdudp sr vvledn#  $w \#$  dlqwdlq $#w$  p  $#w$ h $#$ whup lado#rx#da#hw#d#sduwldo# d vw if  $f$  r p p d q q v  $#$   $|$   $#$   $\wedge$  s  $|$  q  $|$  =

### j ogp

#

 $5:$ 

Wikh#ehvw#zdl#wr#bhdug#wkh# frppdqqv#v#wr#xvh#wkhp#dv# |rx#ghhq#wkhp/#wr#|r#orrnlqj# iru#d#vxlwdedn#rqh#zkhq#wkh# ghhq#dulvhv1#Li#rx#frph#dfurvv# d#frppdqg#exw#grq\*w#nqrz# z kdw#w#grhv#ru#krz#wr#kvh#w#w# Iv#ehvw#w #ylhz #wkh#p dq#sdjh# iru#w1#tru#h{dpsoh/#i#trx#qlqq\*w# ngrz #z kdw#wkh# #frppdgg#  $q\vert q/\#$  r x # r x  $q\bar{q}$  # w s h =

#### nbo! m

Krzhyhu/#i#rx#zdqw#d#olvw# ri#wkh#frpprg#edvlf# frppdggv/#wkhuh#v#gh#g#wkh# Xexqwtt lnl#ru#Xexqwttk 137# kwwsv=22khostxexqwx1frp2<1372e  $dvlf$  of r p p dgg $\sqrt{27}$  2

#Nrpsrlhu#kdv# vvduwhg#udvklqj#divhu# L#xsadwha#wm#Xexawx#  $< 137$  th W hun #  $v$  #  $r$  #  $r$   $w$   $w$   $w$   $w$ p hyvdi h*\**#w#mayw#rhy#dzdl#4y# wkhuh#d#l{#ru#wklvB

#Wkh#ehvw#zdl#wr#llqq# d#l{#wklv#wlsh#ti#huuru# lv#w # hw#wkh#whup lqdc#  $r \times$  we  $x \text{ with } i$  # wk  $h \#$ surjudp 14 tx#gr#wklv#el# rshalai#wkh#suriudp#lurp#wkh# whup ladd#1h# sha#d#whup ladd# doct#wish#%nrpsr}hu%#Frsl#wkh# huuru#phvvdih#qwr#Jrrjoh#wr# vhh#i#dalrah#novh#kdv#kda#wkh# sureohp # 4 i# qh # k dv / # r x # vkrxon#loh#d#exj#uhsruw#AWkhuh# lv#d#qlfh#krz0wr#khuh=# kws=22 x exaw tirux p v 1rui 2vkrzs rvwlsksBs@969::38)srvwfrxqw

 $@4#$ 

# $P \setminus \textsf{fSH}$  NWRS

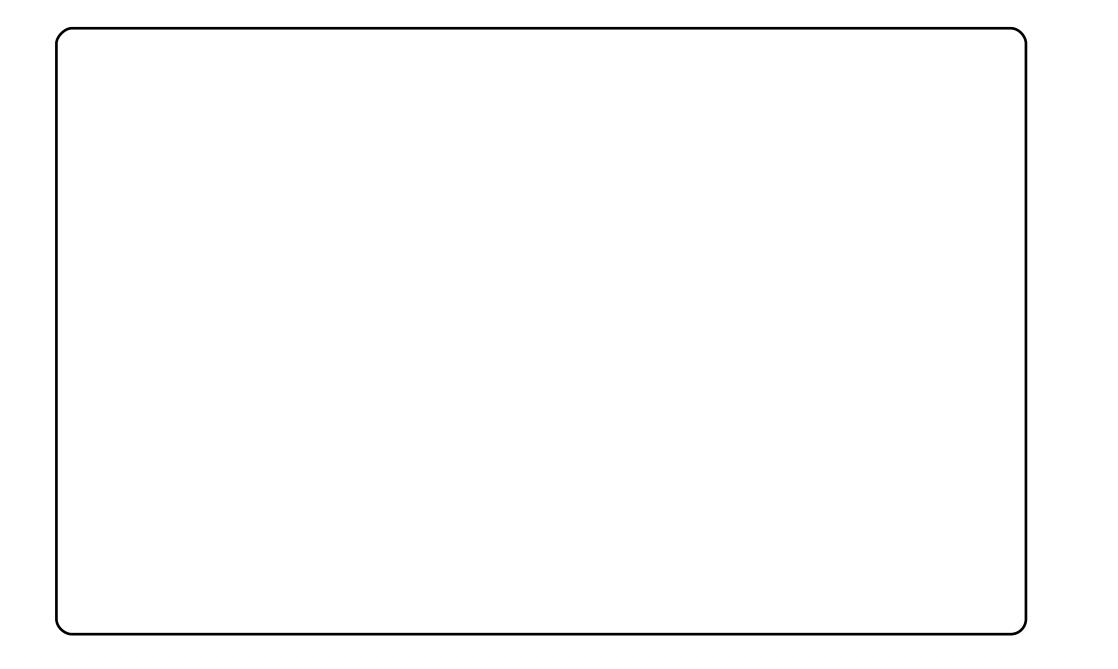

#### Khuh#v#o I#ahvnwrs1##xvh#vzbzdlwkaibra1msi#dv#zdoosdshu#

HK wws=22z z z 1ah vnw s v wd w k l s v 1f r p 2Vz J doghul 2Vz b 441k wo q t# Wk h # wk h b h #  $1v#$  $\#$ k wws =  $22 \times 7$  1 ar p h0 orrn frui 2frawhaw2vkrz 1sks2Vdfnahvv. Eodfn Bfrawhaw2, 6543./#dag#wkh# alf h#p hax#a#wkh#bhiw#erwwrp#v#  $\pm$ 

 $+$ kwwsv $=$ 20dx afksda1ahw2 arphax2wuxan2419.1#.#dovr#xvh# #daa#

#www.dvh#qirup.dwhrq#derxw#orfdo#zhdwk.hu#frqqlwhrqv1# fundwha#wkly#ahynwys#lurp#uhdalai#wkh#Xexaws#lruxpy#L#dp#zrunlai# z lwk# $X$ exawx# 143# a# $\frac{1}{4}$ /#dgg#t#dp#kdssl#zlwk# ; 14.3 #ehfdxvh#wkhuh#duh#qr#orqjhu#dq|#sureohpv#zlwk#wkh#zluhohvv# froghfwlrog#dv#wkhuh#zhuh#rog#Xexqwx#1371#.#dp#zulwlqi#pl#SkG#wkhvlv# arz/#dag##lag#Xexawx#kdv#hvhulwklai##ahha#wr#pdnh#ehdxwlixo# suhvhavawr av#daa#surihvvlrado#ornlai#duwfohv1

Wikidan#irx/#doo#Xexaws#ahvhorshuv/#iru#oldnlai#d#alfh#daa#hdvl#wr#xvh# r shudwai #vl vwhp \$

#bdswrs1#Wkh# L#dp #uxqqlqi#Mdxqw|#Mdfndorsh#rq#p|# z doosdshu#lv#?Dwo rvsk.huh%#dqq#wk.h#frq#vhw#lv#?ofodu#ufrqv#51°&#ukdvh# edglykho;#erwk#sdothov#wr#wkh#wrs#ri#wkh#vfuhho;/#wkho#vhw#wkhp#wr#kloh# zkhod #wkh#prxyh#yo\*w#wudloho#ro#wkhp1#Diwhu#wkdw/#L#xyho#wkh# Frqilj xudwrq#Hglwru#Hdssv#A#sdqhd#A#wrsdhyhov#A#erwwrpbsdqhdbvfuhhq3# 2#wrsbsdahovfuhha3.#wr#vhw#wkh#\*Dxwr#Klah#Vl}h\*#wr#}hur/#daa#wkhuhiruh# vw s#wkh#erwwrp#hgjh#lurp#srnlqj#rxw#rqwr#wkh#vfuhhq1#Olnhzlvh#L#xvh#

# ru#p | #whup lqdo#ehfdxvh#ri#lww#delolw| #wr#wxfn#dzd| #qlfho| #Z#| hw# uhp dlq#dffhswdeoh1#Dorqj#zlwk#wklv/#L#uxq#d#suhww|#vlpsoh#  $\#w \#hhhs#$ wudfn#i#wkh#wlph#dqg#v|vwhp#vwdwv/#dorqj#zlwk# 1#L#grq\*w#wklqn#L# fdq#xvh#d#frpsxwhu#dq|#pruh#zlwkrxw#Jqrph0Gr\*v#khos/#hvshfldool#rq#d# odswr s>#wkh#nh|erdug#lv#pxfk#txlfnhu/#dqq#pruh#frpiruwdeoh#wr#qdyljdwh/# wkdg#wkh#wudfn#sdg1

Wilv#v#zkdw#L#dffrpsdvkhq#rq#p|#lluvw#qd|#diwhu#vzlwfklqj#lurp#Zlqqrzv=# L'yh#dozd|v#Jnhq#gdun#wkhphv/#zklfk#hqhudool#wxuq#xw#kruuled#xqqhu# Zlqqrzv#Vr/#diwnu#qvwdoolgi#Qqx{#ru#wkh#luvw#wbh/#.#zdv#n{flwhq#wr#lqq# rgh#dqq#vhh#i#wklv#wkhph#zrunhq#ehwwhu#q#Xexqwx1#\_\*p#xvlqj#WkhUre\*v# #wkhph#zlwk#Ure#Udgawrxo\*v# #zdoosdshu1#L\*vh#vhw#wkh# vnl ar p h# ru#Frpsl}# xvlra\*v#ahvnwrs# xeh#wr#Sduwk\*v#  $#Z#H#$ alfh#vsodvk#i#frorxu#zkha#wkh#fxeh#urwdwhv1#L\*vh#dovr#daaha#vsai\*v#whuplado# vfuhhqohwtz lwk#wudqvsduhqf|#dqg#qr#erughu#Z#mavw#hqrxjk#wkdw#w\*v#wkhuh#li#L# ghhg#w#dgg#ww#xgrewuxvlyh#wkhuzlvh#Mkh#Fuhdwlyh#PS6#sodlhu#rx#vhh#g# wkh#ghvnw s#z dv#d#glfh#vxusulvh#lq#x137#2#lw#frxogq\*w#eh#prxqwhq#xqqhu#143/# exw#grhv#vr#dxwrpdwlfdod#zlwk#Mdxqwl1#Zhoo#grqh\$

L#wklqn#p |#Ghvnwrs#orrnv#suhww|#vzhhw#iru#rqo|#d#qd|\*v#zruwk#ri#zrun/#dqq# ngrzlgi#gh{w#wr#grwklgi#derxw#Olgx{#ehiruhkdgg1#.#brrn#truzdug#wr#pruh# wz hdnigi#dv##lixuh#xw#z kdw#z runv#dqq#z kdw#grhvq\*w#dqq#p dleh#rx#z loo# vhh#w#khuh#didlq1

L#kdvh#d# #uxaalai#dw# 41:  $6 \#$  K } # ax do # r uh. / # l wk # 5 i li v # i # UDP # do a# da # # udsklf v#dug1#L\*p # uxqqlqj#Xexqwx#<443#zlwk#wkh#shq#vrxufh# judsklfv#gulyhuf#\_\*p#xvlqj# #dv#p | # z lggr z #ghf r udwr ul

Edvlf dool /##p I{hg#nolp hqww#i#gliihuhqw#wkhp hv# wkdw#.#binhg#Z#wr#; hw#dq#f | #orrnlqj#wkhph#wr# p dwfk#wkh#zdoosdshu##btyh#wkh#vkhhu# frp ex vwleldw|#wkdw#RVV#doorzv#rx#dv#d#xvhu# \rx#grq\*w#kdyh#wr#sd|#lru#d#wklug#sduw|#dss#wr# uxq#q#wrs#ri#wkh#xvhu#qwhuidfh#+h1j1#Zlqgrzv# Edggv, /#exw#udwkhu#; rxu#krlfh#dv#d#xvhu#v# frpsohwhol#el#ghvljq1

 $#$ 

# **VRS#8**

# Vf uhhqvkr w#W r ov

## <span id="page-29-0"></span>Vkxwhu

### $k$  wws =  $22$ / $k$  x wh  $\mu$  c  $\mu$  th f w t  $\mu$  2

Vkxwwhu#Hiruphuol#harza#dv# J Vf ur w#v# ah# i#wkh#p r vw# davdaf ha#vf uhhavkr w#w r ov# fuhdwha#ru#wkh#Olax{# ahvnw s# book dv# wk h# vwdaadua#vhohfwlra/# z lggr z /#dgg#xoo0vf uhha# rswlrov/#exw#dovr#survlohv#d# z hesdih0fdswtuh#hdwtuh# La#daalwhrq/#w#kdv#wdeeha# lp di h#p dgdi hp hqw#edvlf # lp di h#nalwai #hdwxuhv/# dqq#hyhq#wkh#deldw|#w|# xsordg#w#ydulrxv#pdjh# k r vw t#wtv#d#wrrc#wkdw# ehor qi v#q#dq|# $E$  he# froxp glvwt/#J grp h#Sdgho1

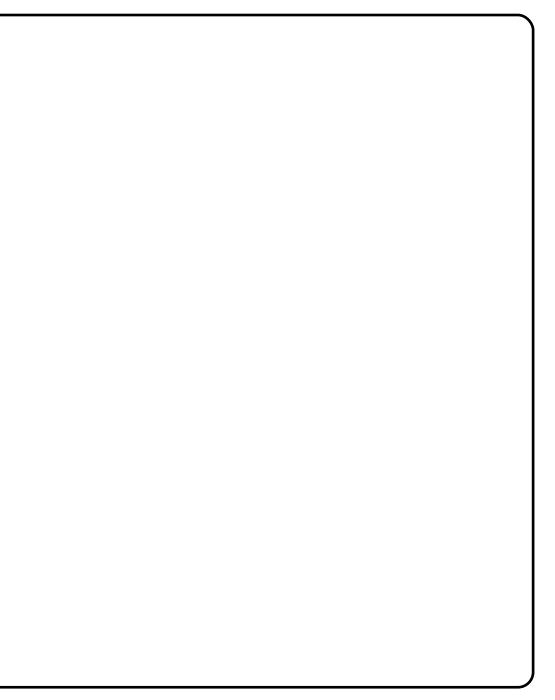

VkxwwhutzloottehtlqfoxghgtlqtlwkhttksfrplqjtXexqwxtk443#uhdndvh/# vodwha#ru#Rfwehu#La#wkh#phdawlph/#ude#sdfndjhv#ru#143#  $w \text{ } \#$  137# ly w  $\frac{22}{100}$  and  $\frac{1}{4}$  ly drip did  $\frac{1}{4}$  lah 1 rui  $\frac{2}{5}$  <: 976 #

# Ghvnw s#Gdwd#P dadi hu

## kws=22gdwd0p dgdjhu1vrxufhirujh1ghw2

Pxfk#pruh#wkdq#d#vlpsoh# vf uhhqvkrwtsur judp /# Ghvnw s#Gdwd#Pdqdj hu#v#d# frgwh{wxdo#dserdug# dssolf dwir q#z lwk#d#ehy|#ri# ihdw.uhv14.rx#dq#wdnh# vf uhhqvkr ww#i# lqqrz v/#wkh# ghvnws/#u#d#xvhu0ghilghg# dxw p dwf dool #frqyhuw#XUOv# w #p dj hv# q#wkh#d #Ehvw# i# doo/#Ghvnw s#Gdvd#Pdgdj hu/# dxwrpdwfdool#wkurzv#wkh# lwhp #rq#trxu#dserduq/# p dnigi  $\#wh$ { whp hd  $\#hdv$ |  $\#w \#$ f xw0\*q\*0sdvwh#qwr#d#z runlqi# gr f xp hqwl

Cinh#Vkxwwhu/#GGP#vq\*w#Hhw#q#wkh#Xexqwx#uhsrvlwrulhv#Lq#wkh# p hdgwb h/#xvh#wkh#grzgordg#gvwuxfwlrgv#dw# kwws=22x udix oof luf dnp dj d}lgh1ruj 2 9ff <ht#

## **VRS#8 #0#VFUHHQVKRV#VRROV**

## vf ur w

### kws=22dqx{eulwffr1xn2vfurw2

vfurw#NFUhhqvkRW#kdv#ehhq#krqruhq#wkurxjkrxw#wkh#djhv# dv#gh#i#wkh#prvw#srzhuixo#vfuhhqvkrw#wrrov#ru#wkh#Olqx{# ghvnwrst#Lwtv#d#frppdqg0dqh#wrrd#wkdw#iihuv#vxssruw#ru#mavw# der xw#doc#wkh#vwdqqduq#hdwxuhv=#ghod|v/#vhohfwlrqv/#dqq#hyhq# judeelgj# urp#pxowlsch#glvsod|v#Pdg|#vfuhhqvkrw#surjudpv# iru#Oqx{/#qfoxqlqi#Vkxwwhu/#Juh#edvhq#q#wklv#udqqdqq|#i# doctt/fuhhqvkrwtsurjudpv1#D#ghfdgh#odwhu/#w\*v#wwoo#jrlqj#wwurqj1

What q v volocity fur white v h # wh h # #sdf ndj h#q#wkh#xqlyhwh\*#  $thsr$  viw  $thv$ #

# Lp di hP di If n#p sr uw

 $k$ wws= $2z$  z z 1|p dj hp dj lf n 1r uj 2

Li#rx\*yh#ehhq#durxqg#Olqx{#orqj#hqrxjk/#rx\*yh#sureded#uxq# law #Lodih Pdilfn/#d#vxlwh#ri#lodih#wrrov1#Rah#ri#wkh#ehvw# ihdw.uhv#v#wkh#psruw#dssdfdwlrg/#d#blwwch#wrrg#wkdw#psruww# vrp h# u#doc#i# rxu#[0vhuyhu#vfuhhq#wr#dq#p djh#lloh1#p sruw#ri# fr x wh/#x dv#doo#wkh#vvdqgdug#vfuhhqvkrw#ihdwx uhv/#exw#w#dovr# fravdlav#srzhuixo#pdih0pdalsxodwlra#wrrov/#wkdanv#wr#ww# lawhiudwra#z lwk# b dih P dilfn# Vr#rx#f da#f kdaih# wkh# frawdyw#dyylig#d#deho/#brarfkurph/#dag#uhyl}h/#dog#jurp#wkh# vdp h#rpp daa1

What wo dihP dilfn/#xvh#wkh#

#s df ndi h1

## **VRS#8 #D#VFUHHOVKRV#VRROV**

## Vf uhhai ude

### kwwsv=22dggrgv1pr}lood1ruj2hg0XV2luhir{2dggrg24479

I ru#vrph#Zhe# ghyhorshuv/#w#pljkw# eh# yhunloo#w #xvh# VkxwhuttutGGP#doo#  $\vert$  r x #qhhq#v#d#  $7$  heviwh# vf uhhqvkr w/#dqq# x g g h unloct two #x vh# vf ur w#r u#p sr uwt#Wk h# vr  $\alpha$  whr qB# Vf uhhqi ude/#wkh#  $srz$  huix  $dt$  luhir  $\{ #$  $d$ qq $0$  q $#$ Vlp so  $#$  xw $#$ Vf uhhai ude# fravhuw# hevlwhv#  $w \# p$  di hv $w$ Daalwr adool /#w/v#  $Z \setminus VIZ \setminus J$  /#vr #i# r x #

kdyh# odvk# u#Mdyd#

rg#rxu#vlwh/#lodvk#u#Mdyd#duh#qfoxghg#g#wkh#vfuhhqvkrw#Lw# f dg#vhohfw#mavw#wkh#z lggrz/#wkh#hqwluh#sdjh/#vhohfwlrgv/#dgg# iudp hv1

W#gvwdoc#Vfuhhqiude/#xvh#wkh#deryh#krph#sdjh#krx\*oc#ghhq# lluhir {#qvwdoong#

#v#suhvhqwhq#e|#phpehuv#i#wkh# Xalwha#Nlai arp `v#Xexawx#Oax{#rppxalw1

Z h#dlp #v#w #surylgh#xuuhqw#wrslfdd#qirupdwrq#derxw#dqg# iru/#Xexawx#Olax{#xvhuv#wkh#zruoot#rvhu/#Zh#frvhu#doo#dvshfwv# ri#Xexqwx#Olqx{#dqq#uhh#Vriwzduh#dqq#dsshdd#wr#hyhu|rqh# iurp #wkh#qhzhvw#xvhu#wr#wkh#roqhvw#frqhu/#lurp#wkh# frppdgg#Jqh#wr#wkh#odwhvw#JXL1

Ehfdxvh#wkh#vkrz#v#surgxfhq#el#wkh#Xexqwx#XN# frppxqlwl/#wkh#srqfdvw#v#fryhuhq#el#wkh#Xexqwx#Frqh#ri# Frggxfw#dgg#v#wkhuhiruh#vxlwdedn#ru#doo#djhv1

kws=2srgfdvwtxexqwx0xn1ruj2

# KRZ #VR#FRQWULEXWH

Zh#Juh#Jozdlv#orrnlgj#ru#ghz#Juwfohv#wr#gfoxgh#g#xoo#Flufoh1#ru#Juwfoh# jxlghdqhv/#ghdv/#dqg#ru#vvxh#wudqvodwlrq/#sohdvh#vhh#xu#zlnl=# kws=22 Inl kexqw f f r p 2Xexqw P di d}lgh Scholvh#np dlo#rxu#duwfchv#w=#duwfchvCixooflufchpdjd}lgh1ruj

Li# r x #z r x og #blnh#wr #v x ep lw#

/#hp dlo#w#wr=#ghz vC ix oof luf ohp dj d}lgh1r uj

 $V$ hqq#rxu# # u#Olqx{#h{shulhqfhv#wr=#<u>thwhuvCixooflufohpdjd}lqh1ruj</u>

Kdugz duh2vr ivz duh#

#vkrxog#eh#vhqw#wr=#<u>uhylhzvCixooflufohpdjd}lqh1ruj</u>

#ru#T) D#vkrxog#;r#wr=#<u>xhvw<sup>i</sup>rqvCixooflufohpdid}lqh1rui</u>

# othqv#vkr x og#eh#hp dlohg# w = # b lvf C ix oof luf ohp did } lah truj

11# u# r x # dq #y l vlw # x u#

#dw#zzz1ixooflufohpdjd}lqh1ruj

D# b did}lah#va\*w#d# b did}lah#zlwkrxw#duwlfohy#daa#lxoo#Flufoh#ly#ar#h{fhswlra1# Z h#qhhg# r x u#Rslqlr qv/#Ghvnwr s v#dqg#/wr ulhv #Z h#dovr #qhhq#Uhvlhz v# #idphy/#dssv#i#kduazduh./#Krz0W#duwlfohy#+ra#dal#N2I2Xexawx#yxemlfw#daa# dal # xhvwlr av/# u#vxi i hvwlr av/# r x # b dl # xdvh1 Vhqq#wkhp #w =#duwt drvC ix od luf drp did}lah truj

#CHUr galh#Wf nhu  $ur$  qqlhC ix of luf dip did}lqh1r u ## Jr e#Nhuild daplaCixooflufohpdid}lahtruj #O#Urehuw#Folsvkdp p up r ggd| C ix of luf dip di d} lgh1r uj

PInh#Nhqqhql Gdylg#Kddv Jrug#Edpsehoo Ur ehuw Ruvlgr M<sub>b</sub> #Edung<sub>z</sub>

Dgg#xu#wkdgnv#r#xw#w# Fdgr glf do#wkh#Xexgwx#Pdunhwlgi# Whidp #dgg#wkh#p dg| #wudgvodwlrg# wholp v#durxqg#wkh#zruog1

66